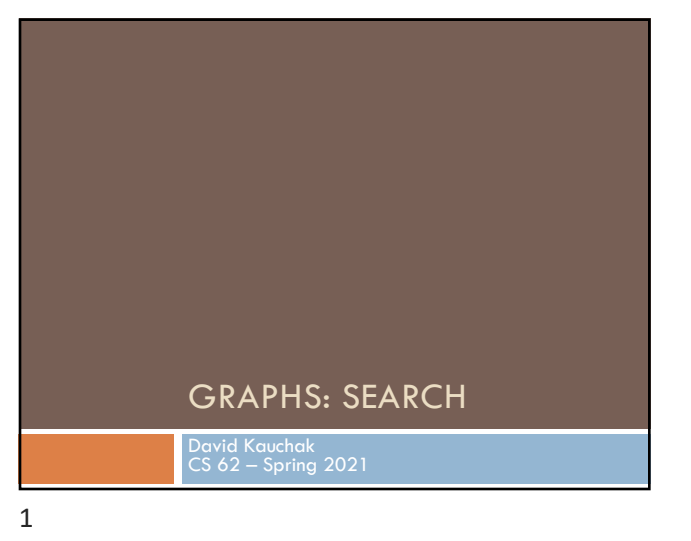

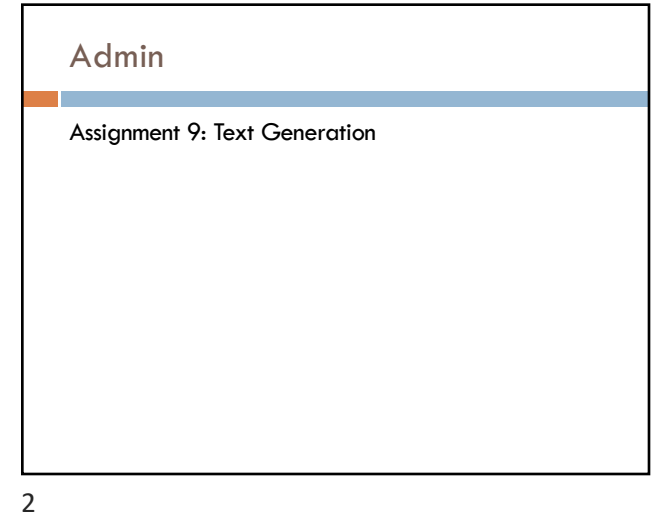

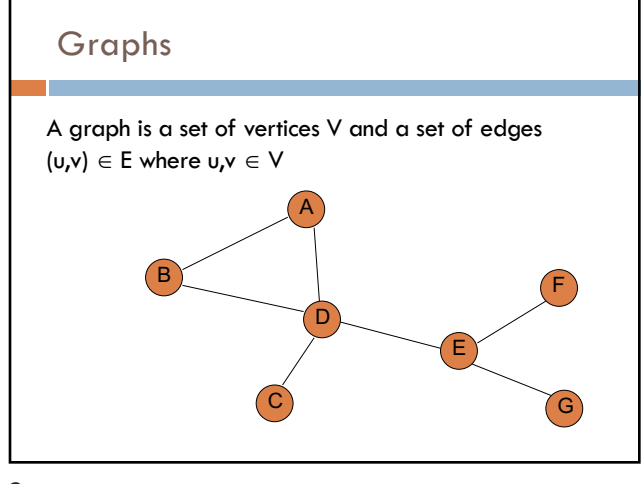

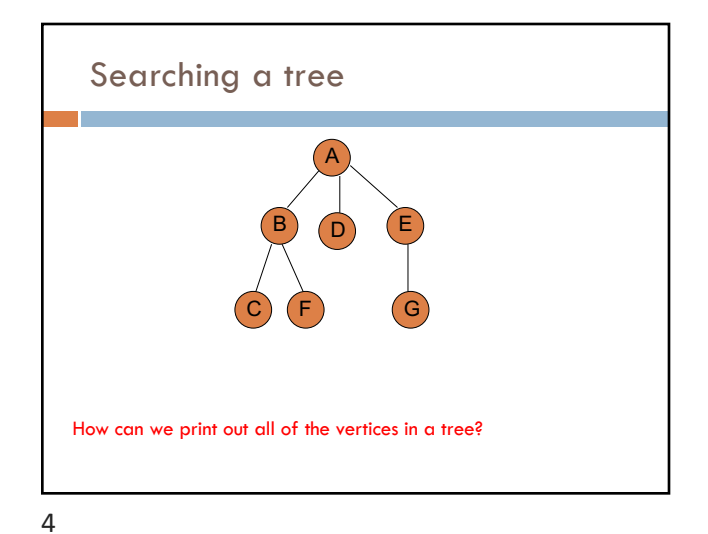

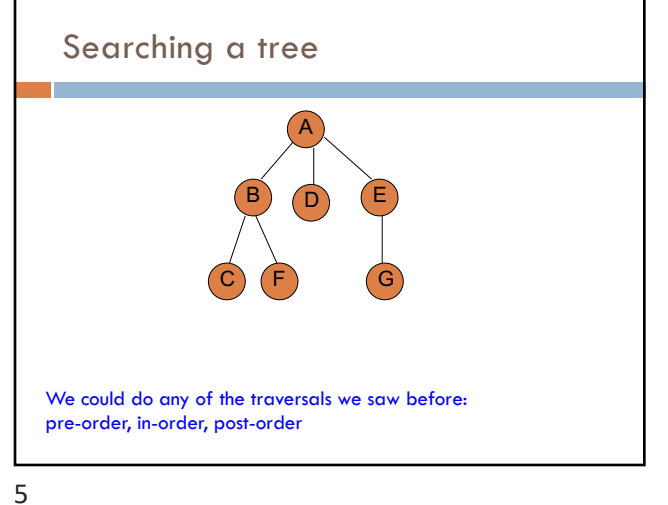

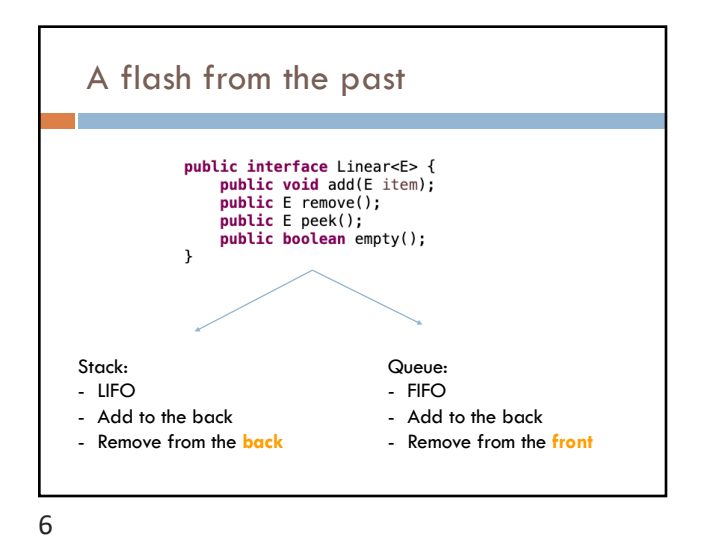

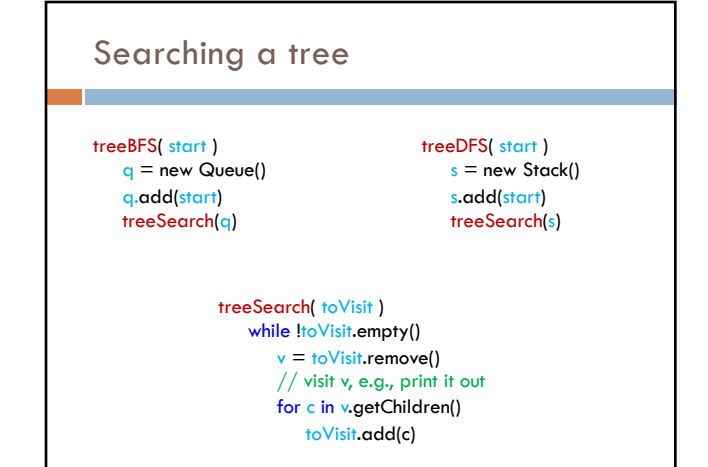

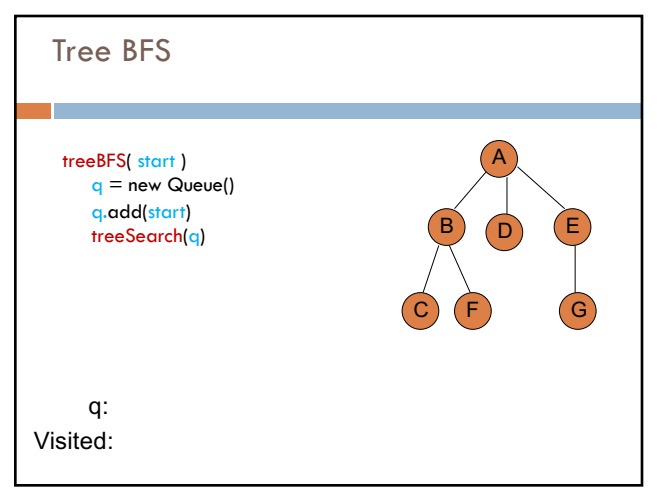

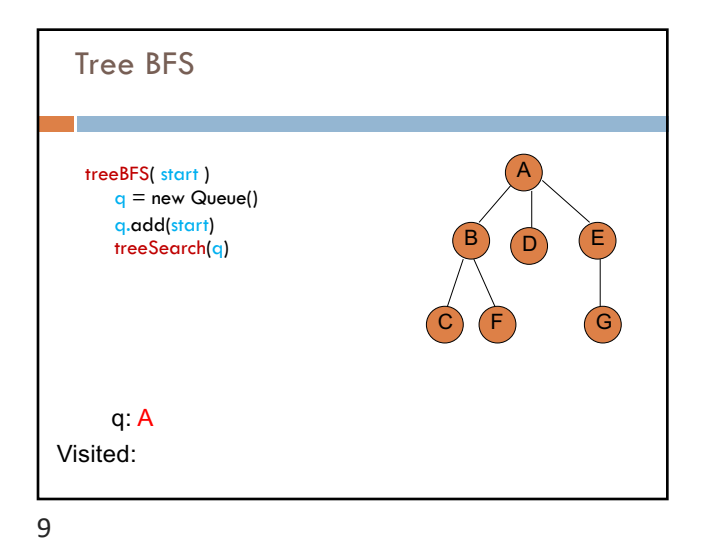

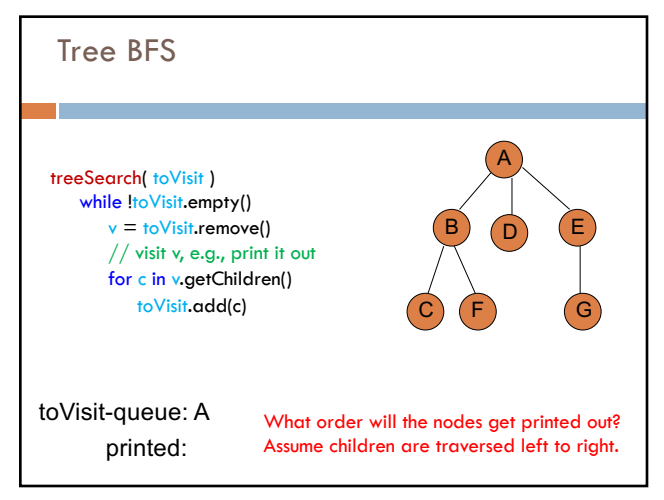

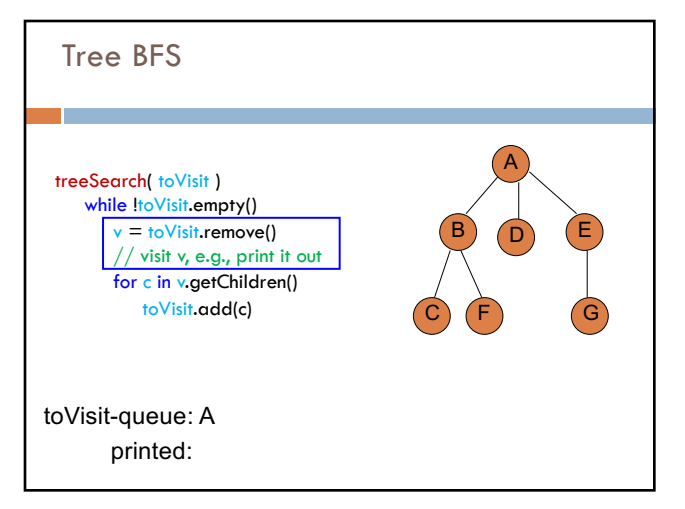

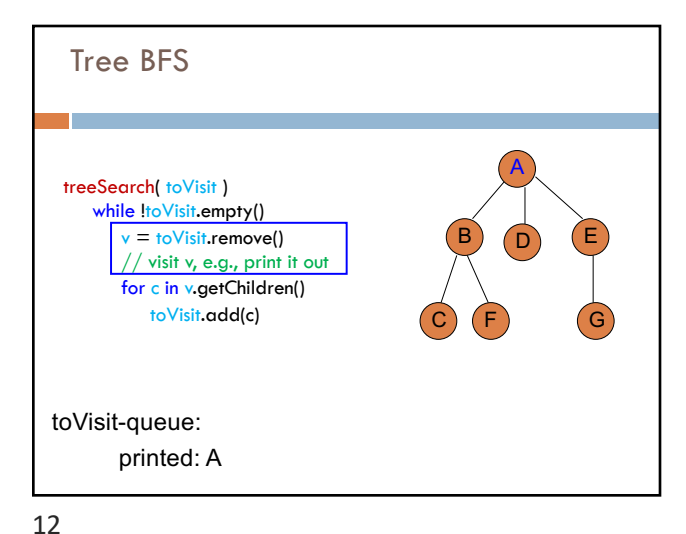

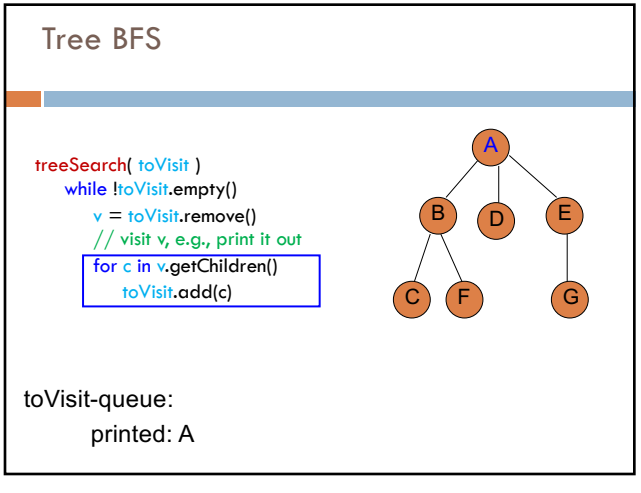

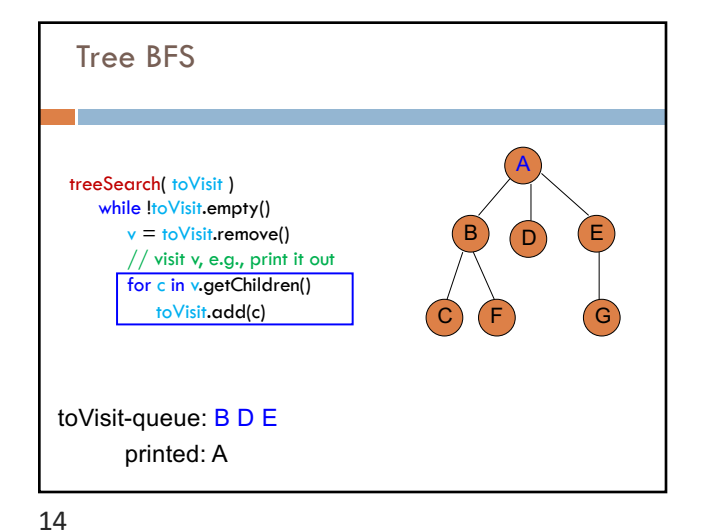

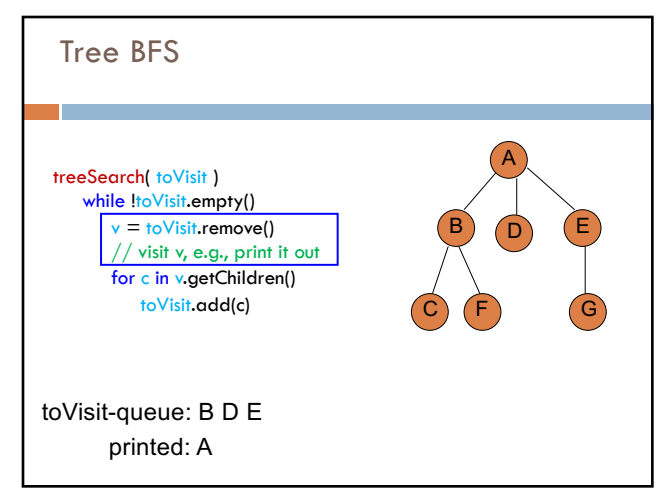

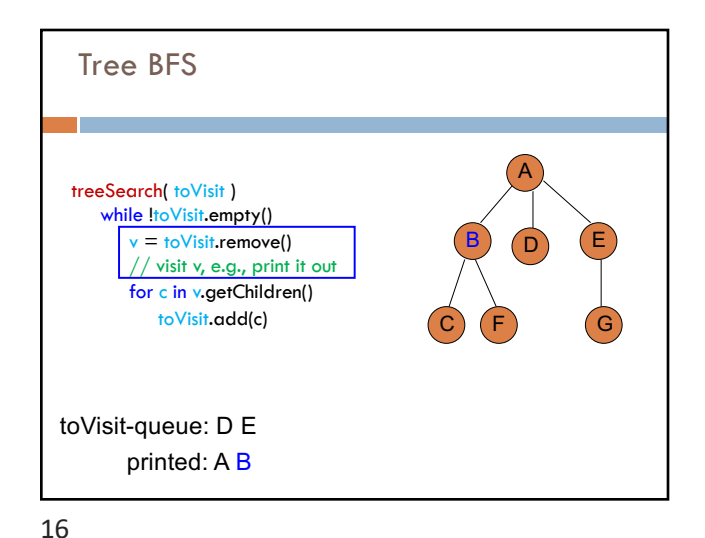

15

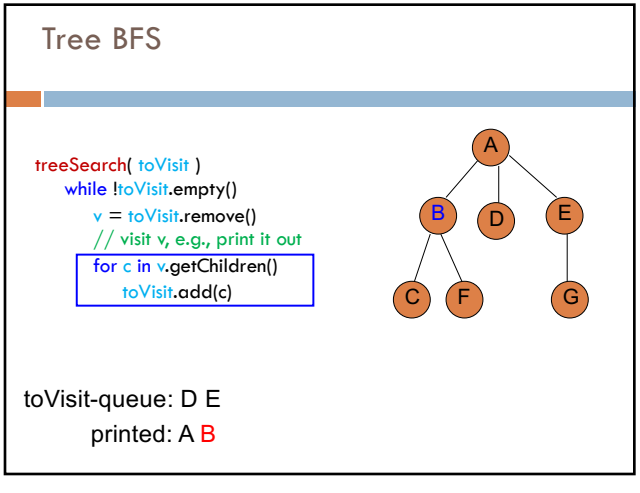

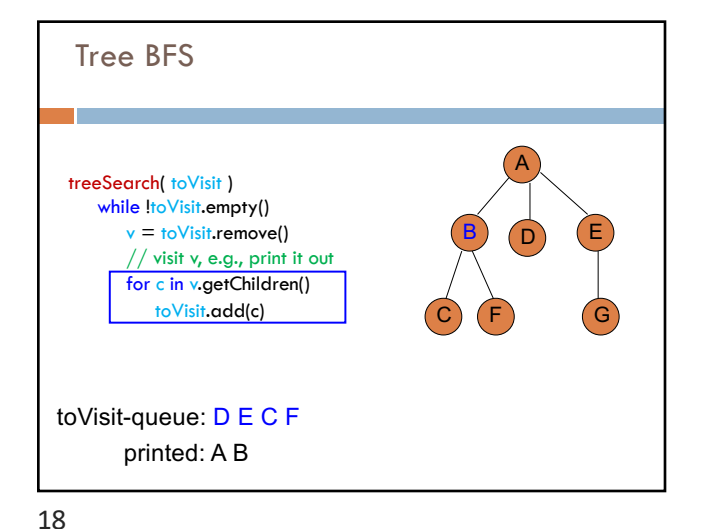

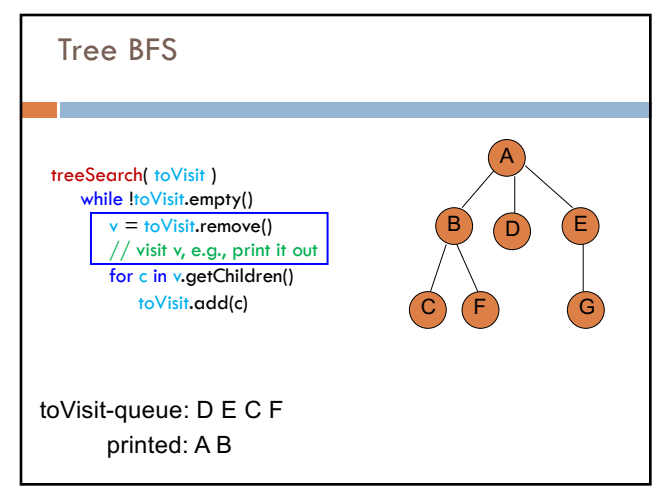

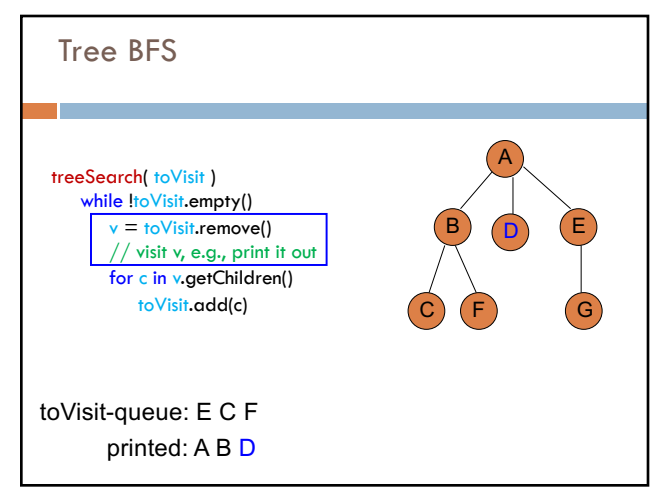

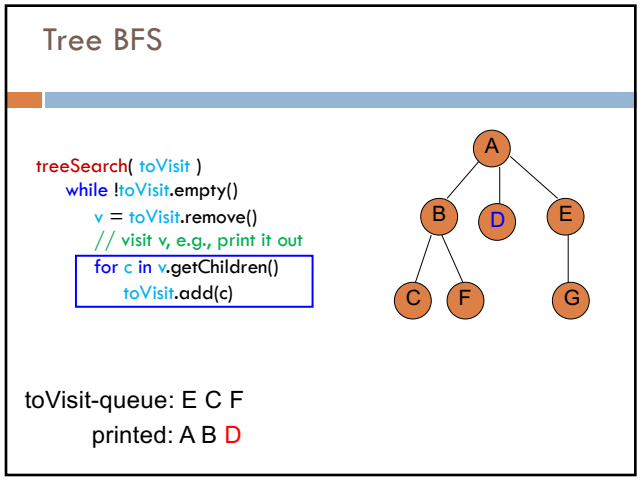

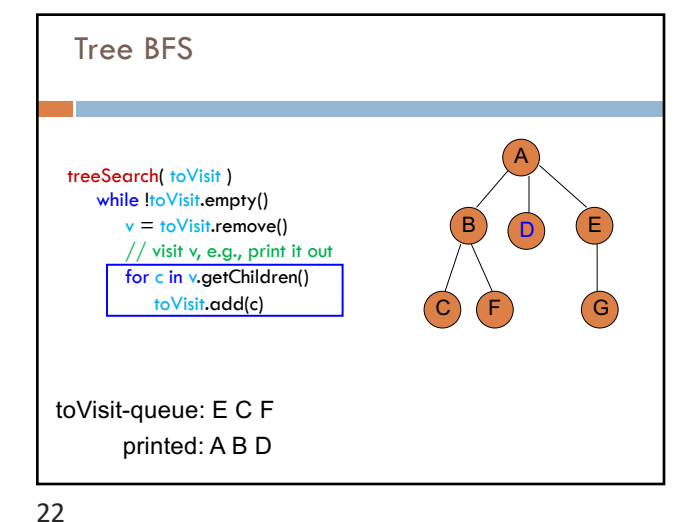

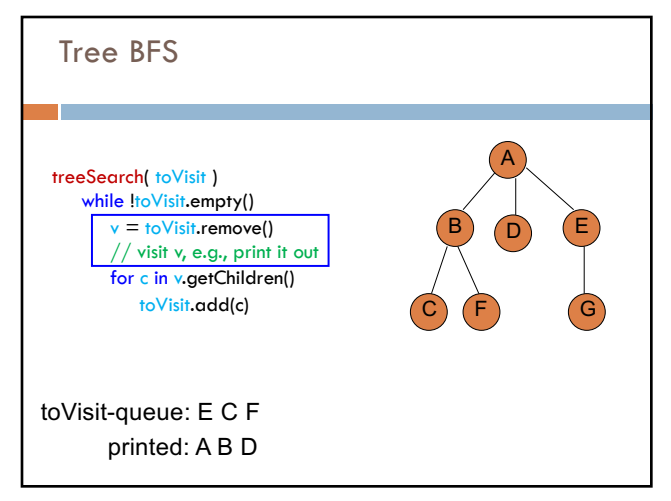

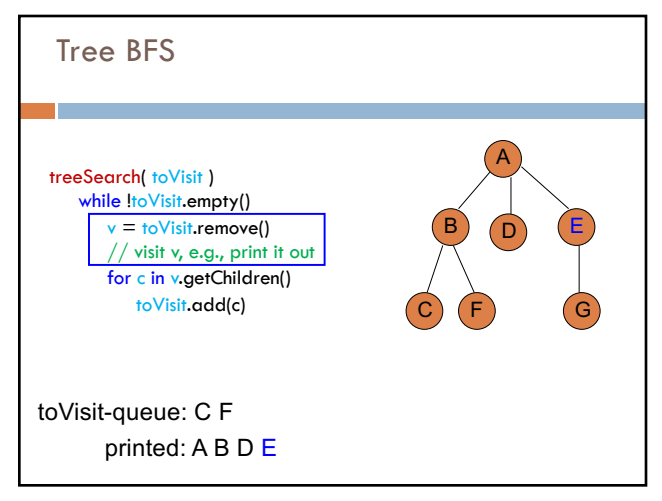

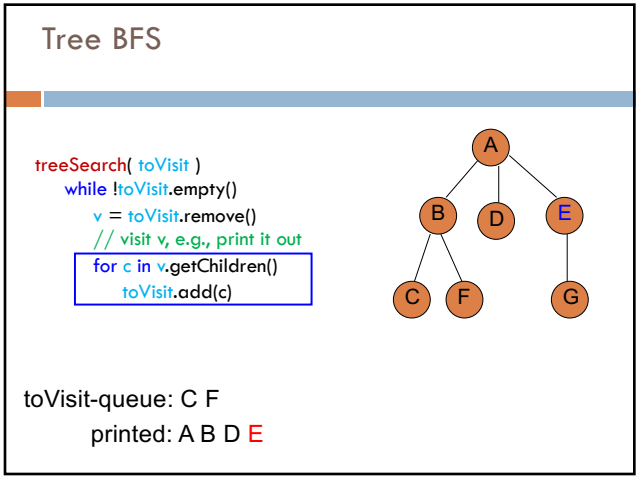

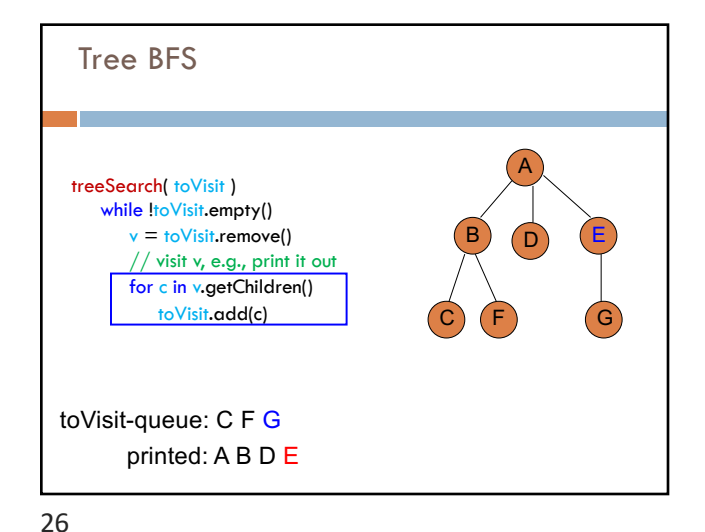

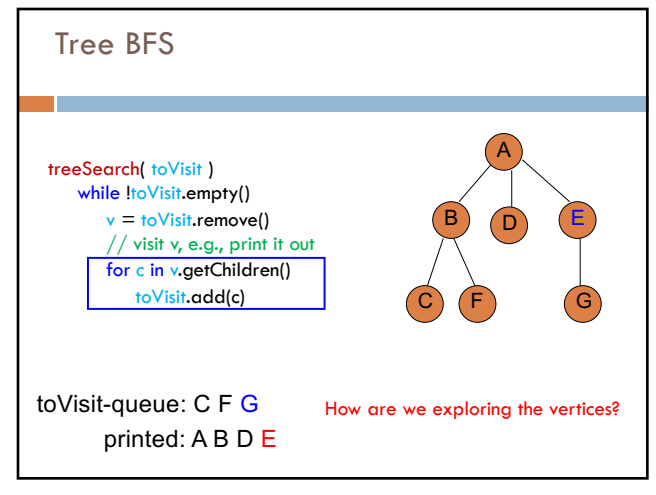

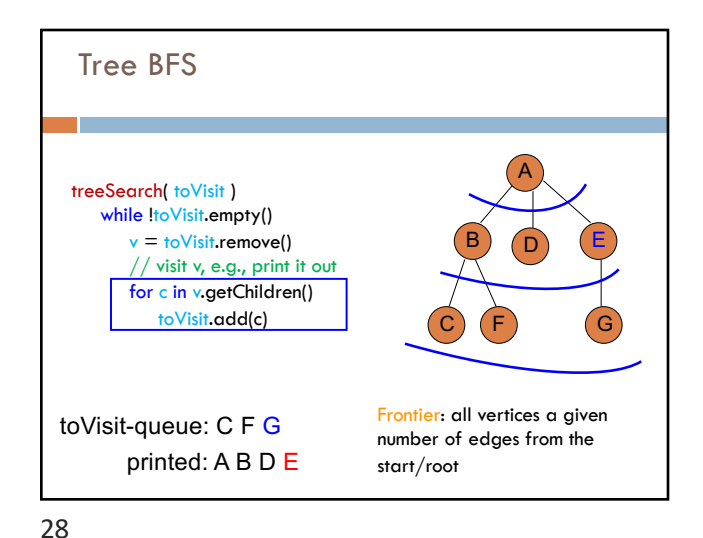

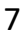

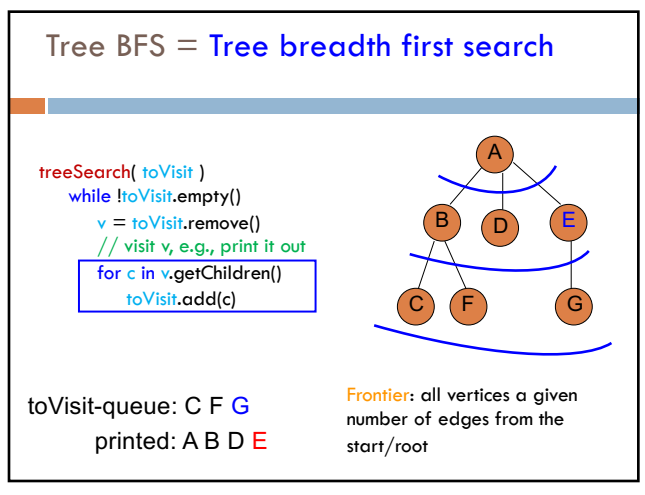

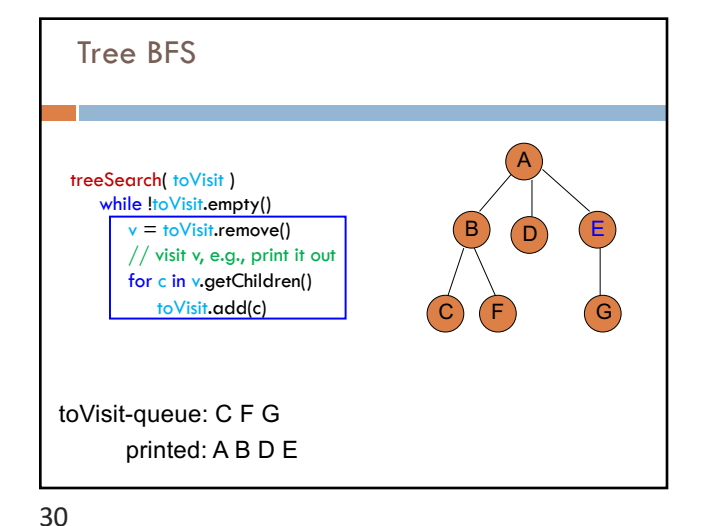

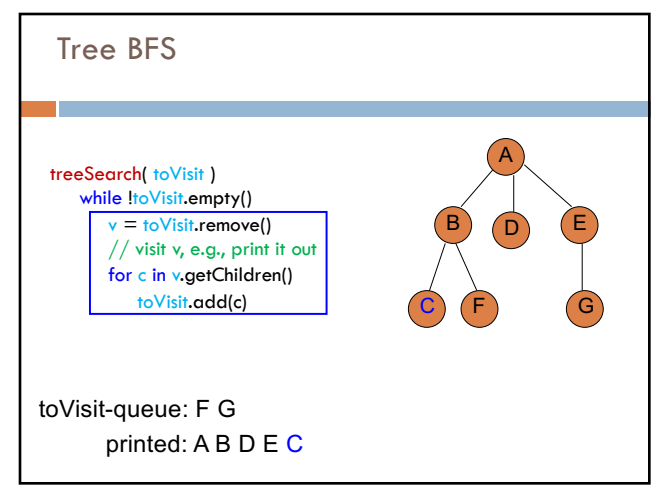

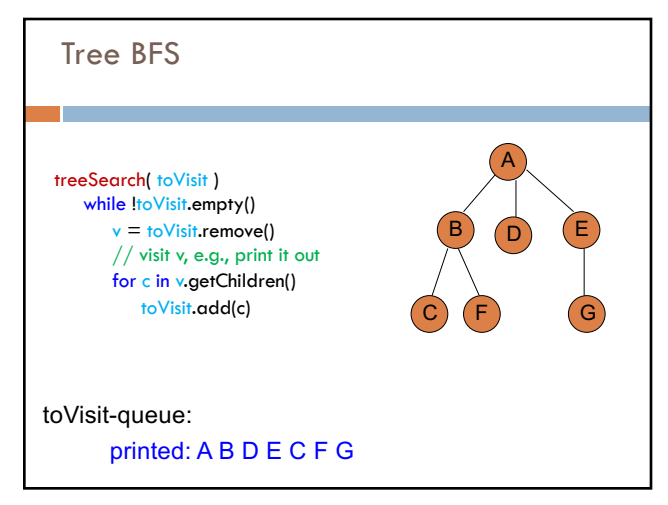

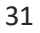

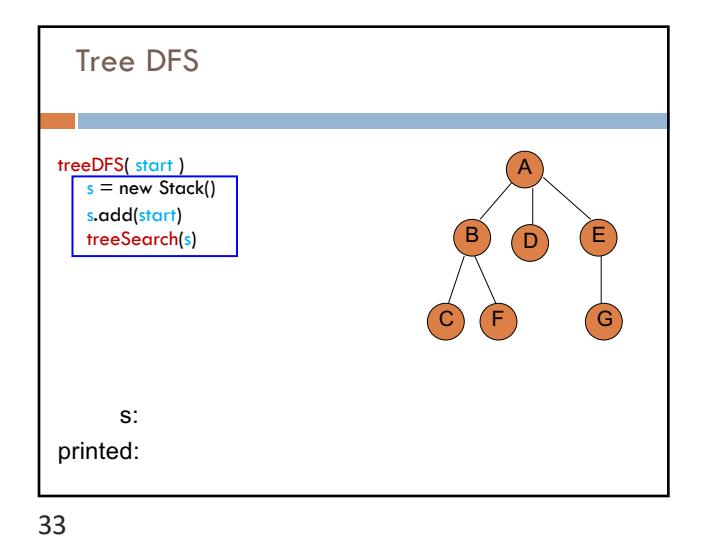

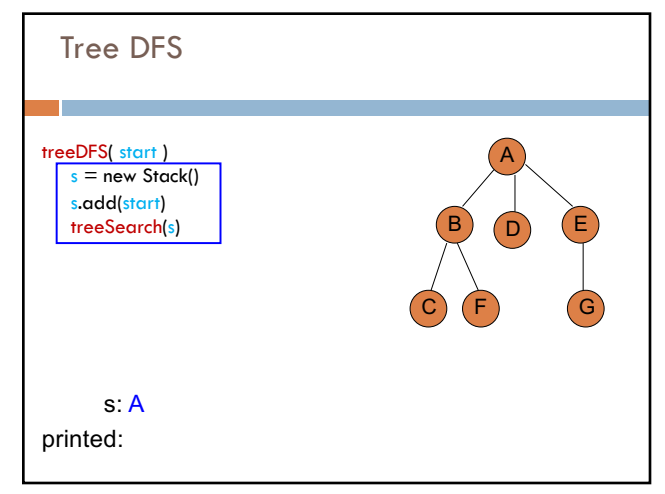

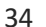

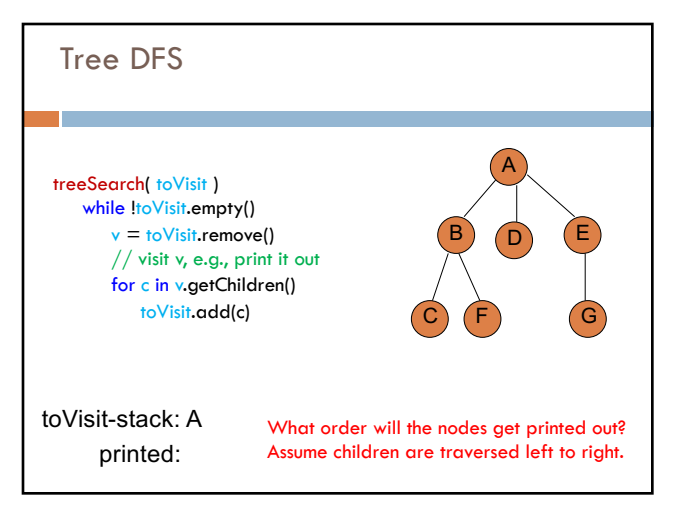

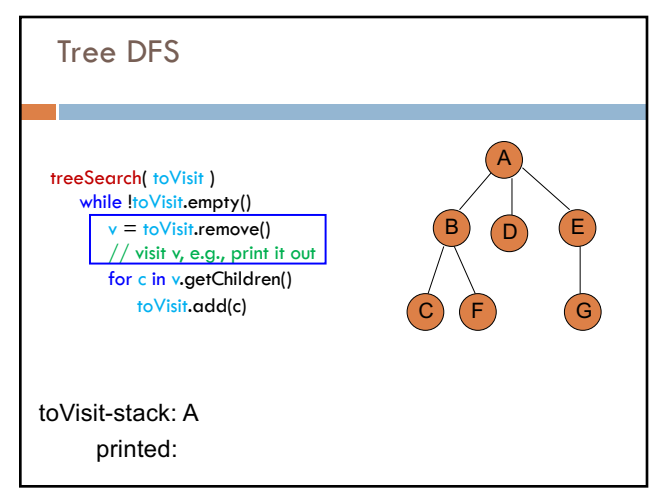

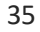

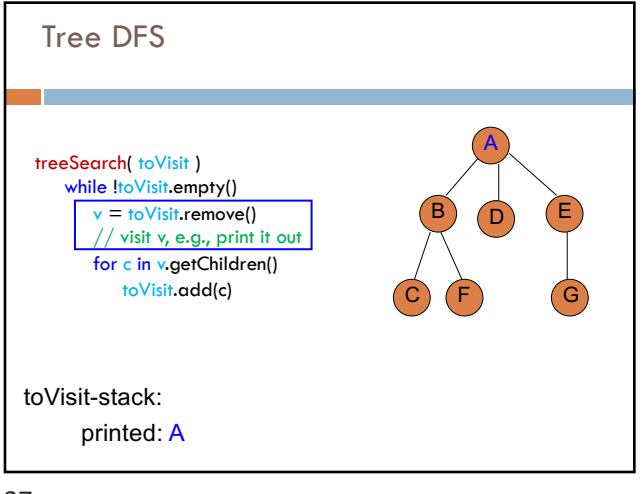

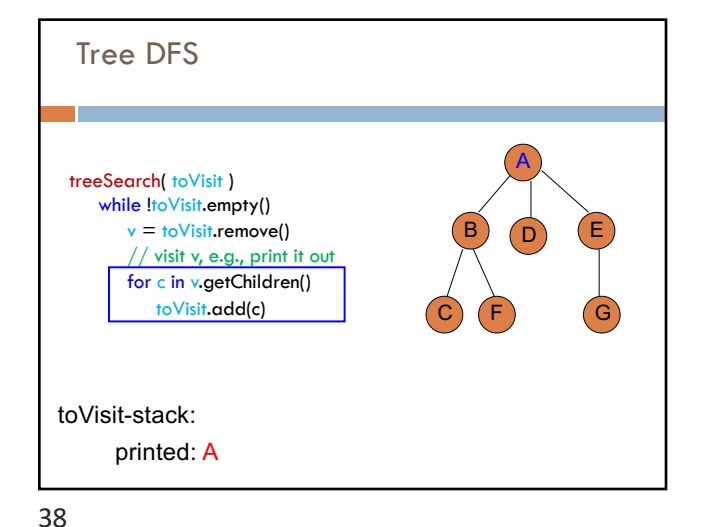

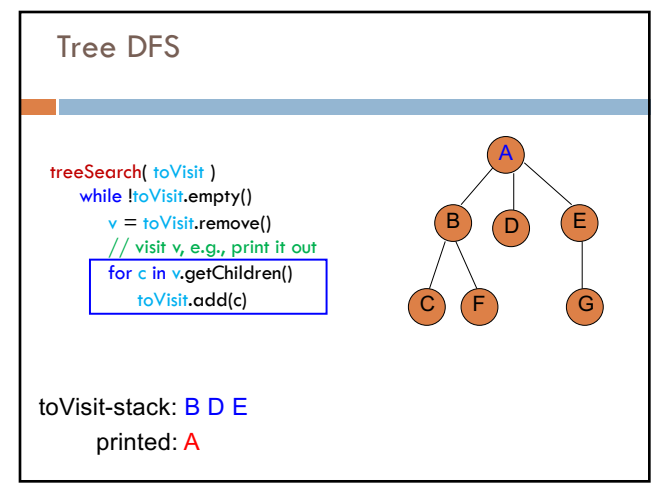

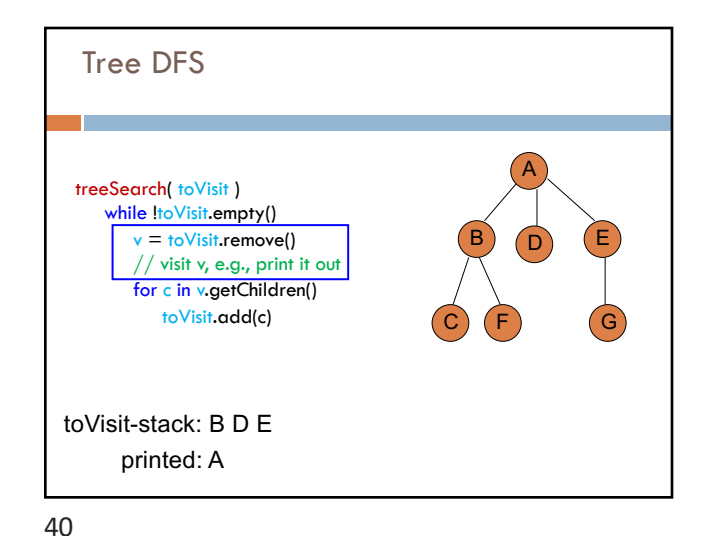

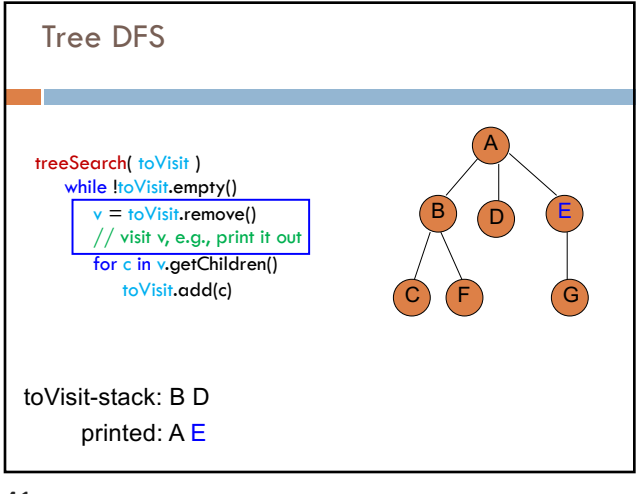

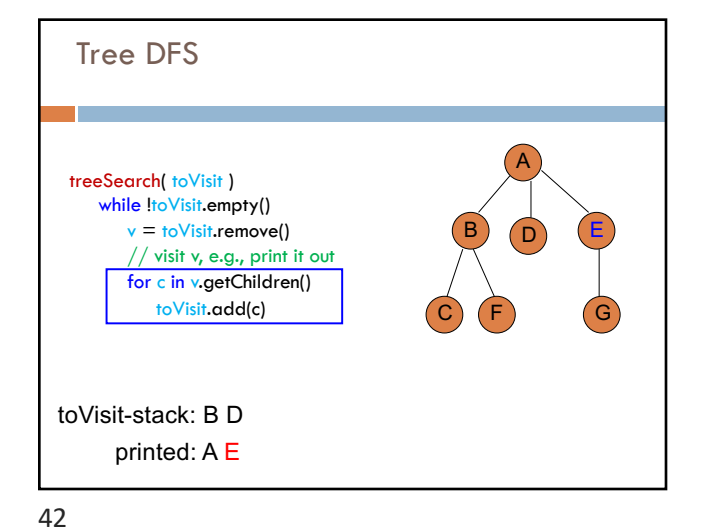

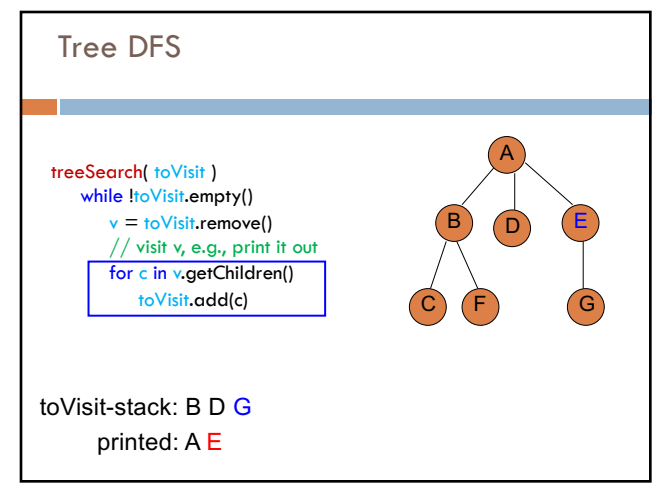

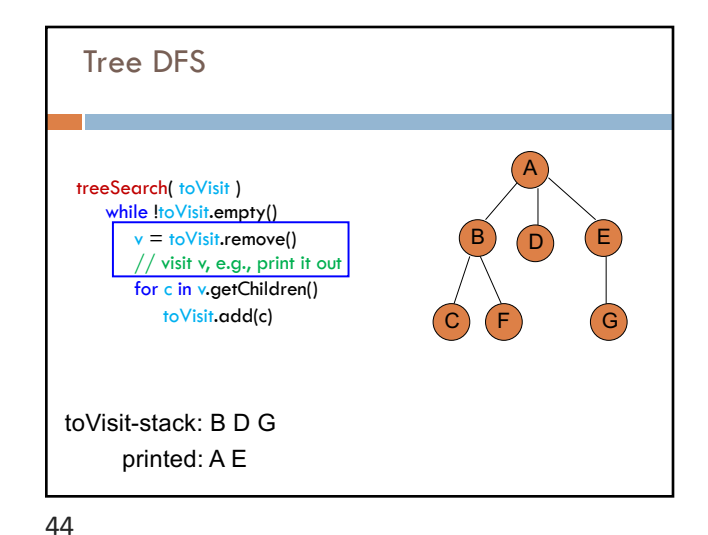

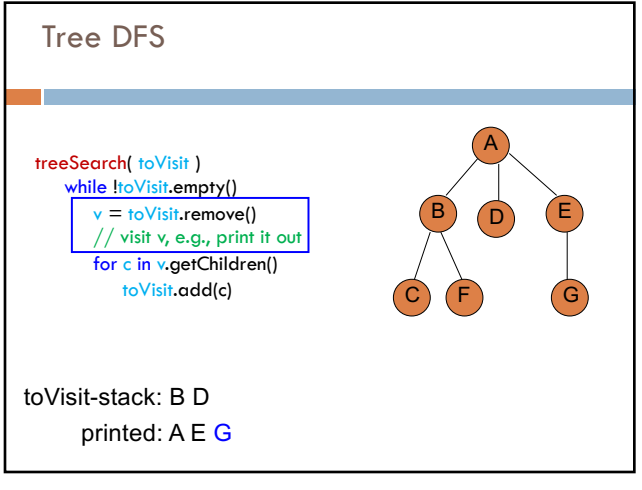

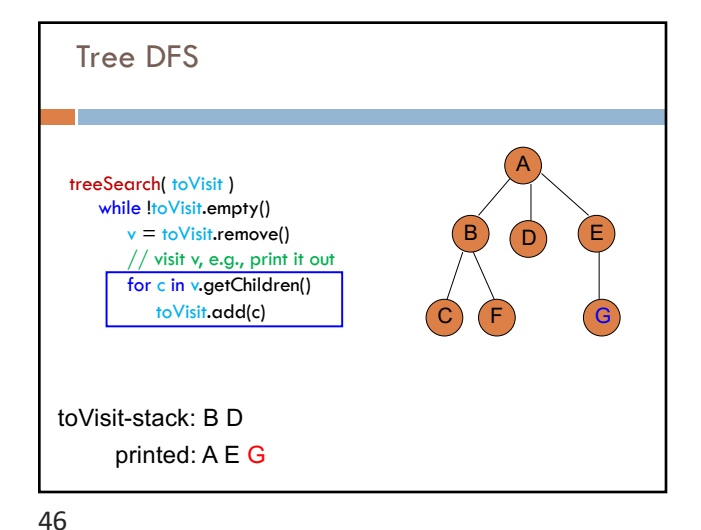

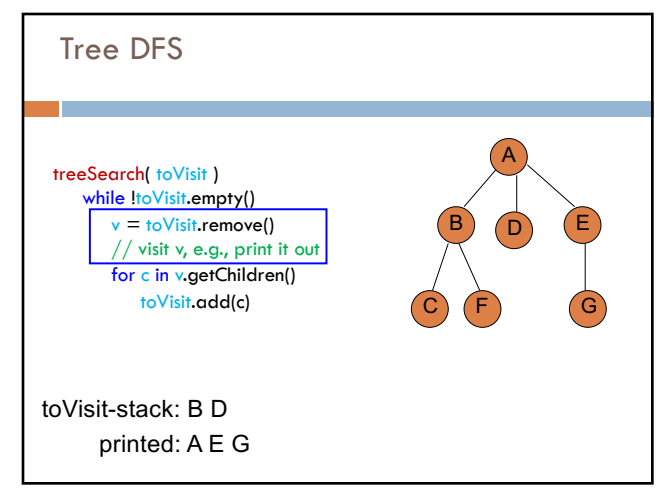

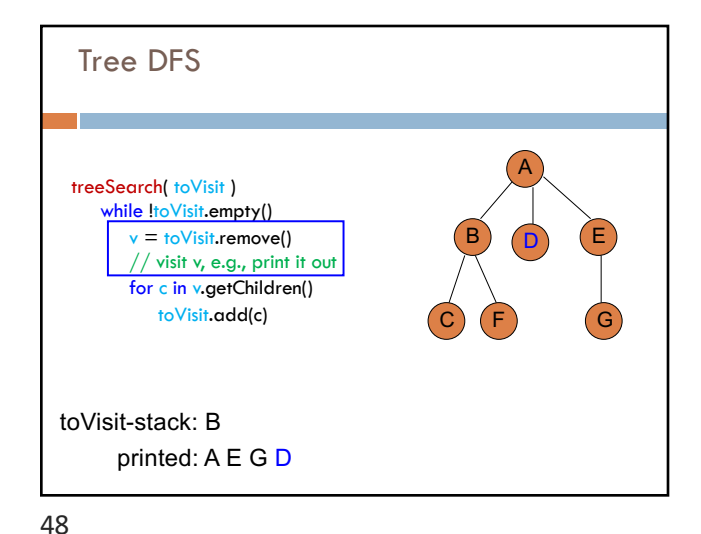

47

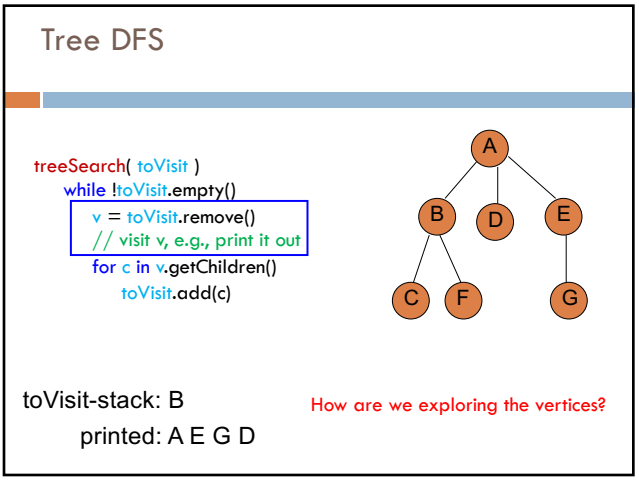

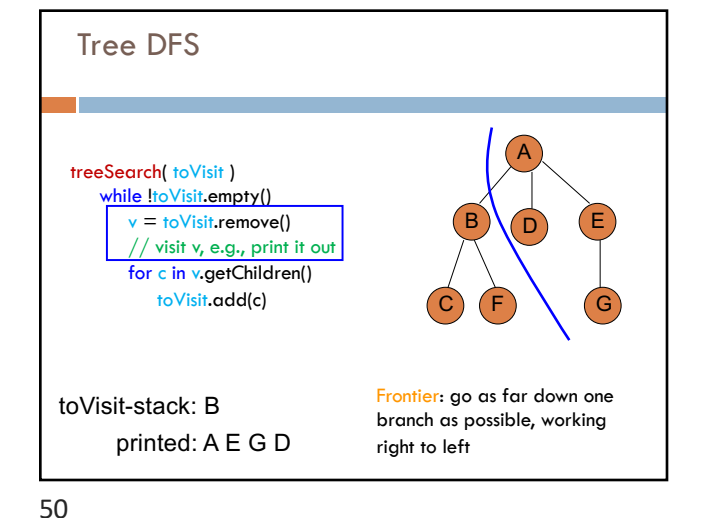

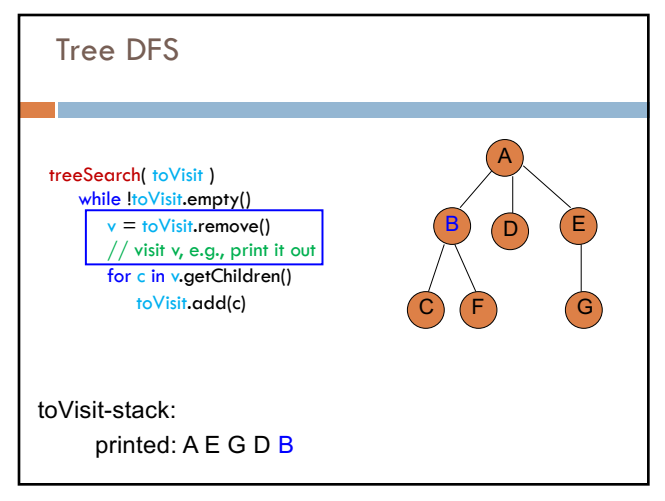

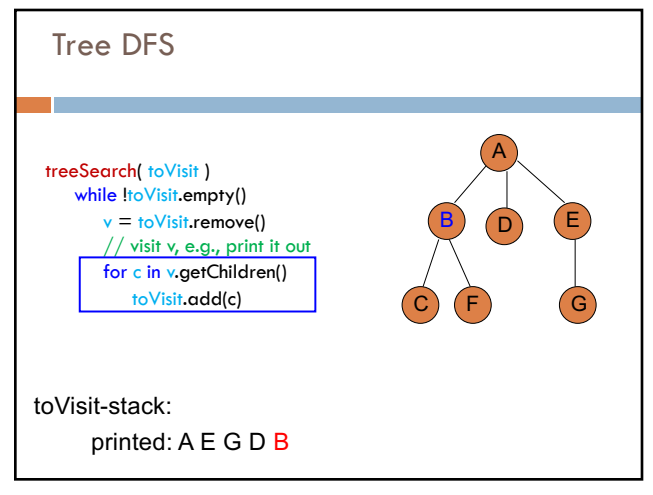

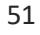

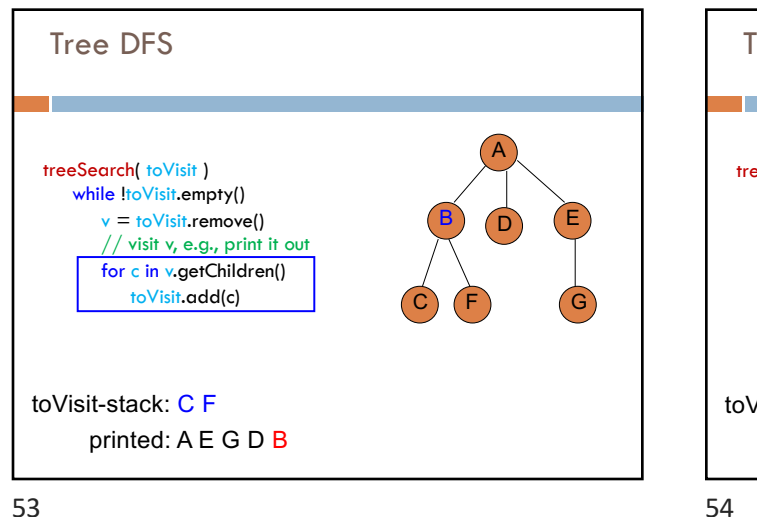

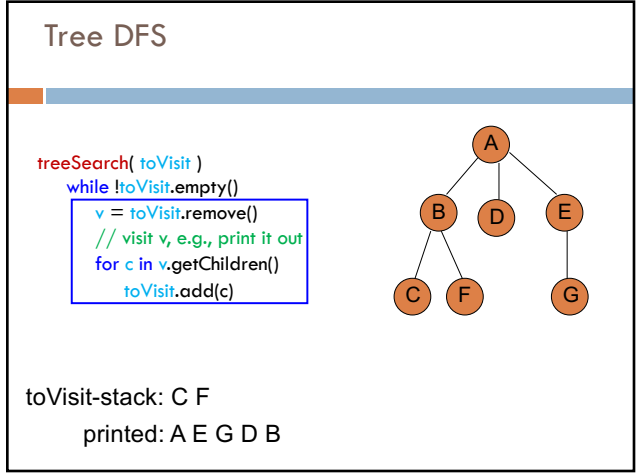

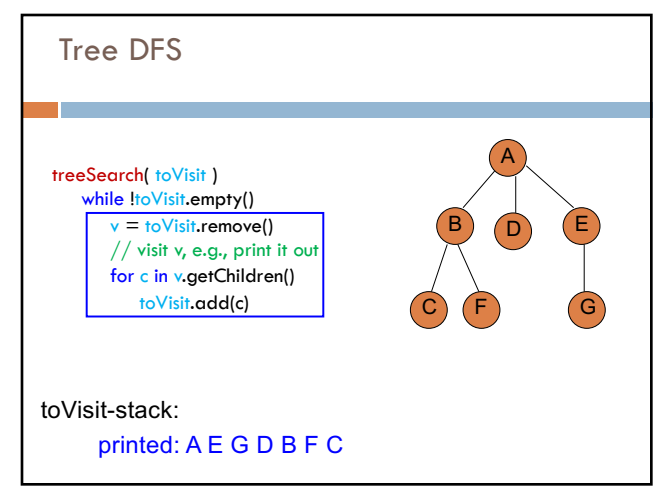

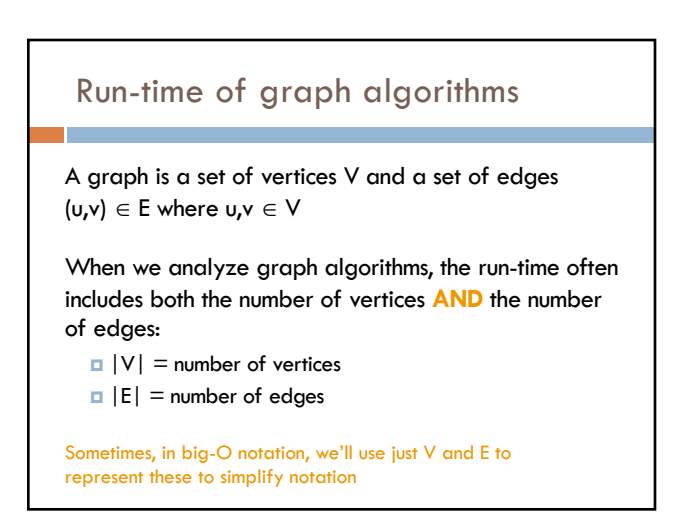

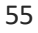

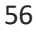

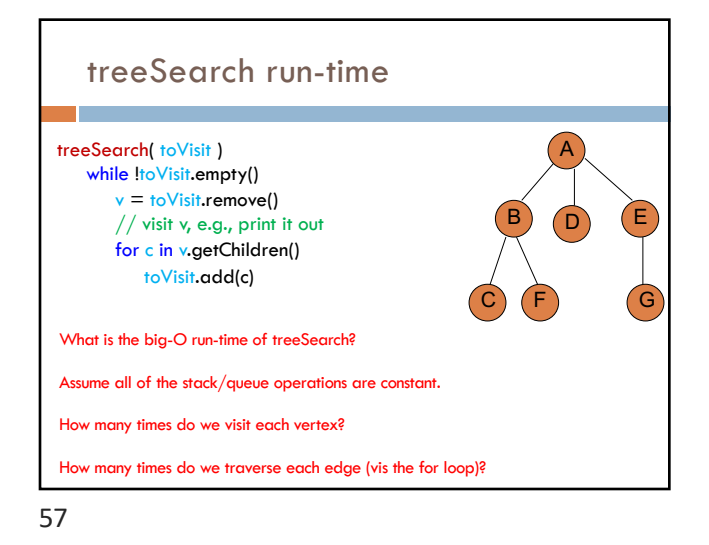

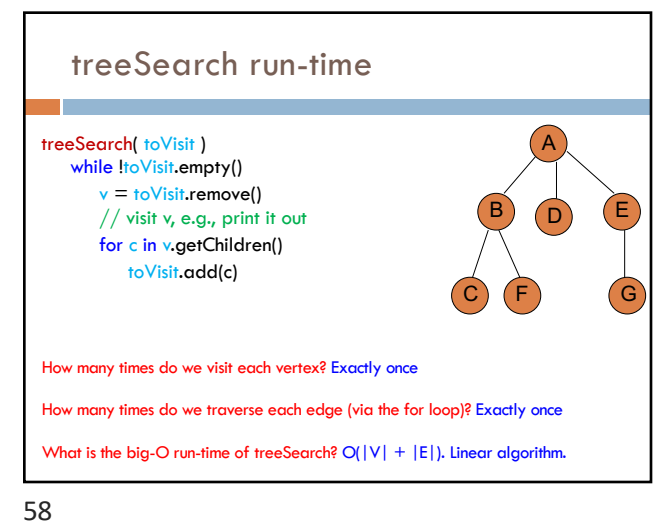

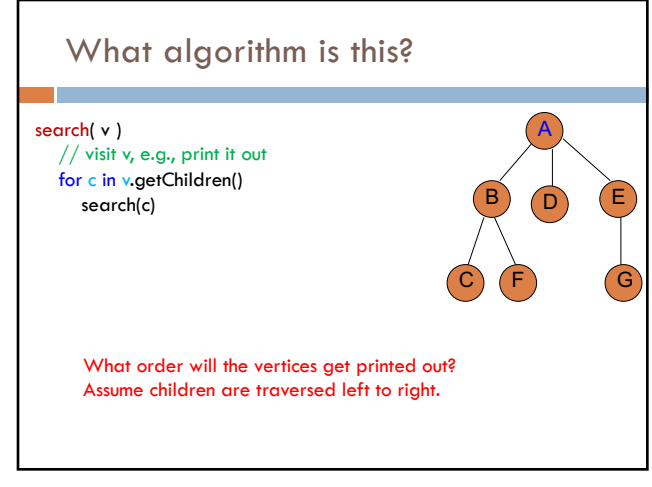

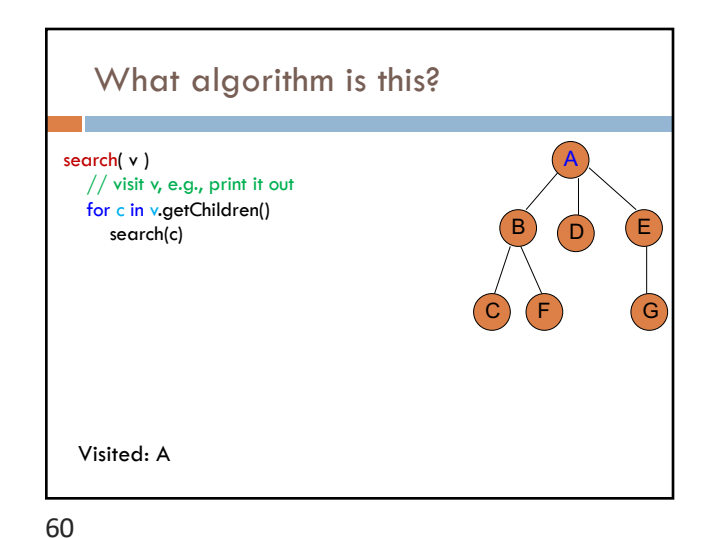

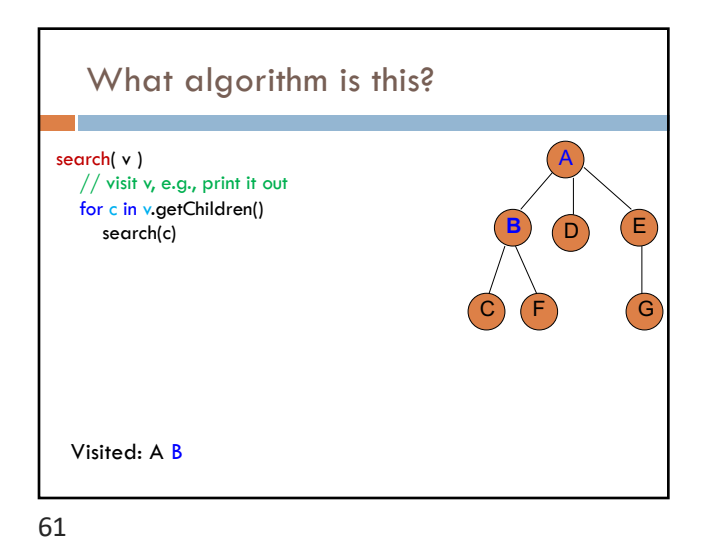

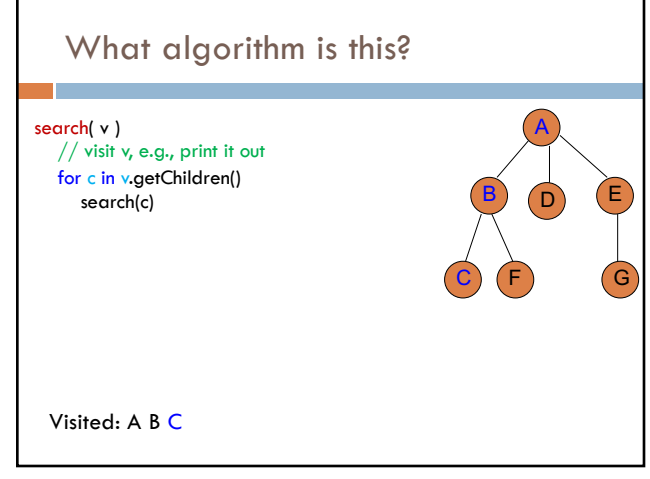

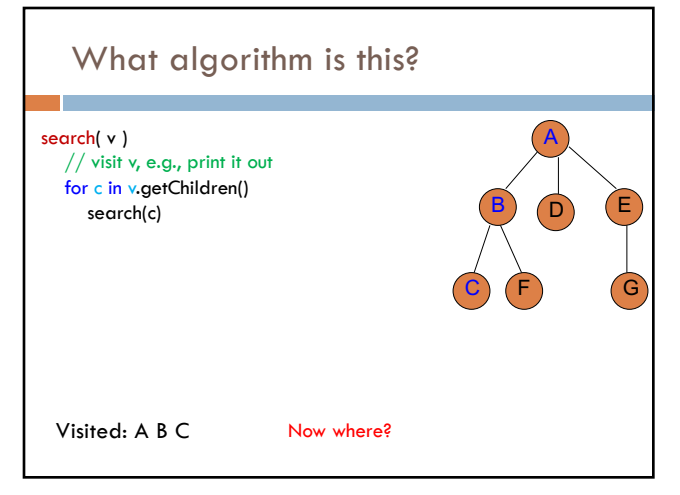

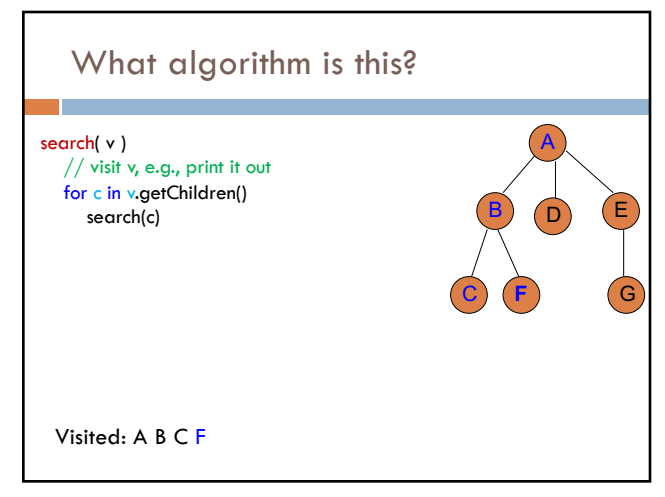

64

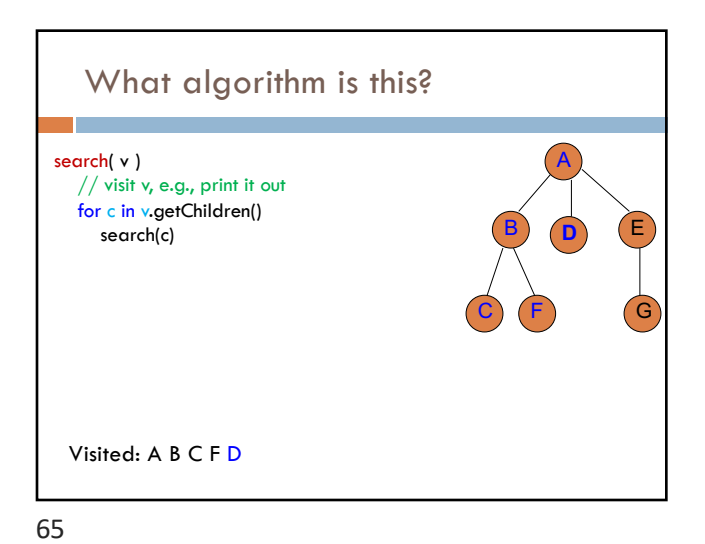

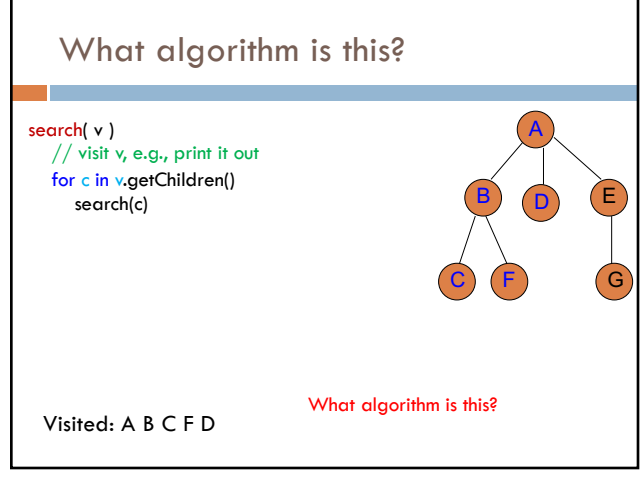

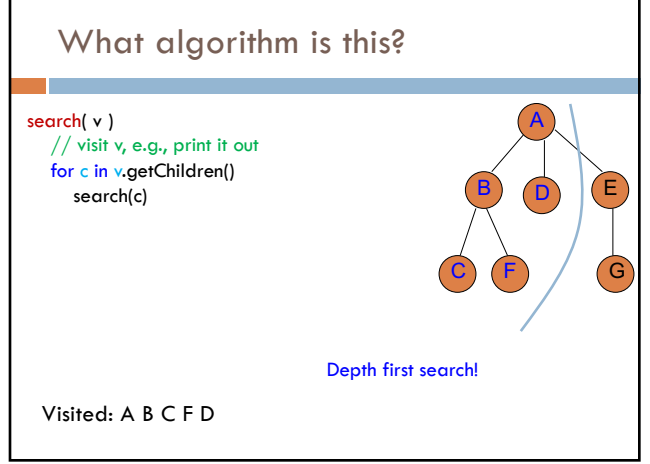

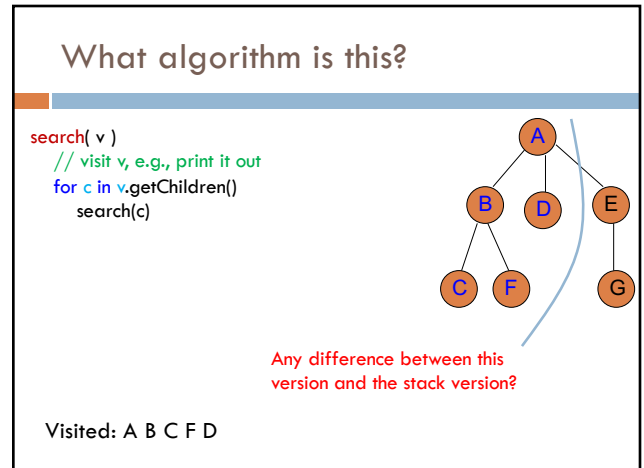

67

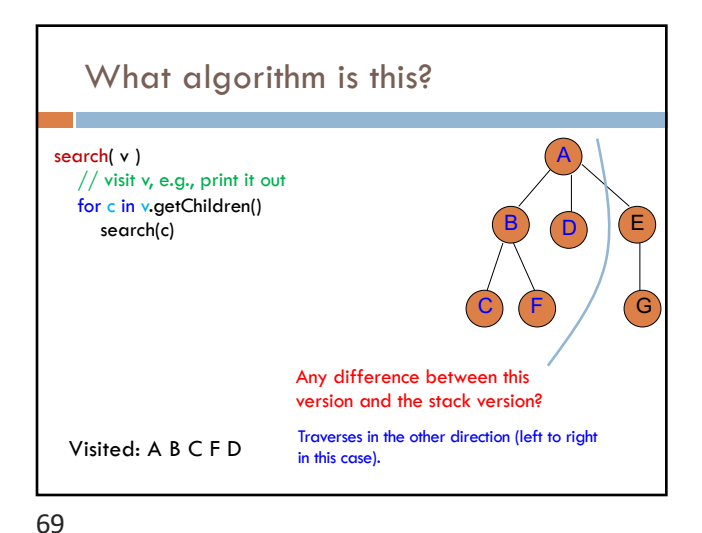

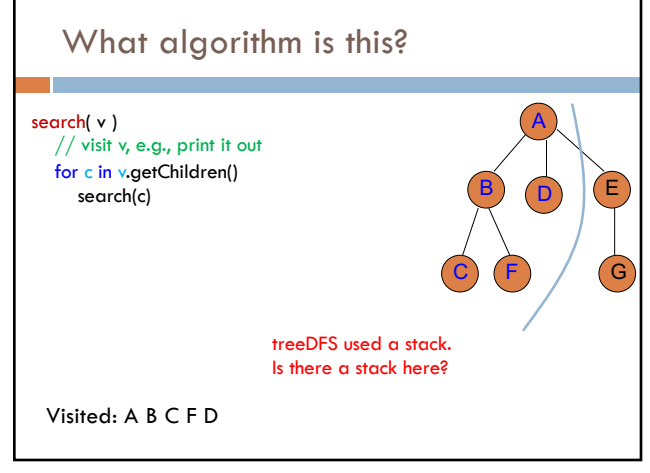

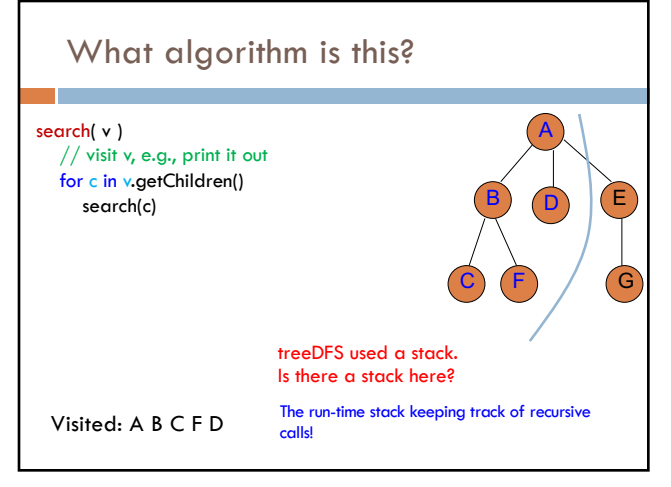

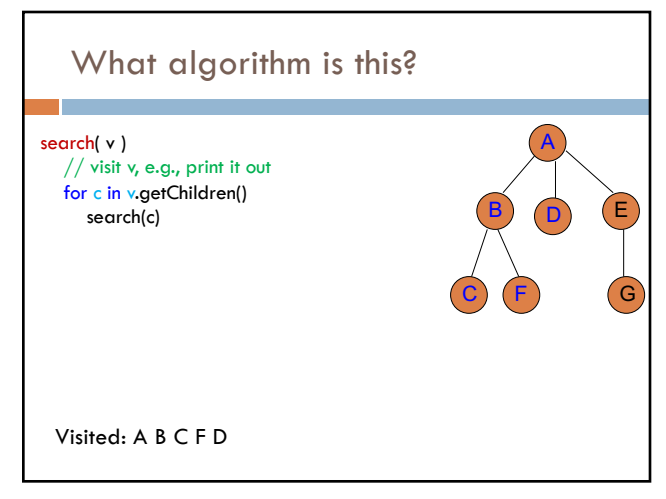

72

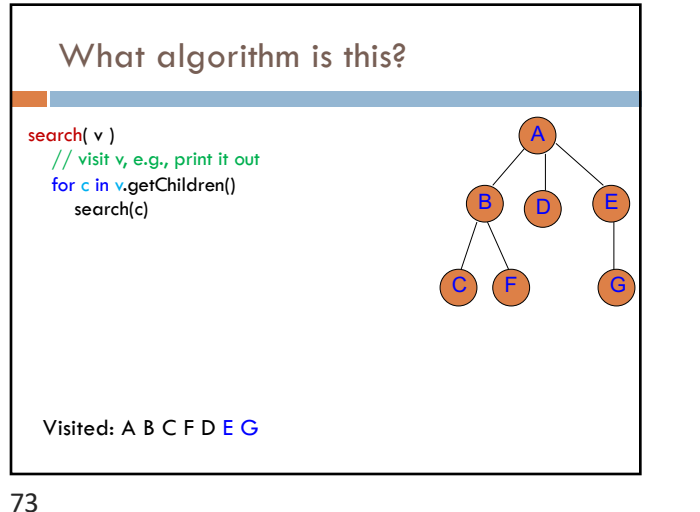

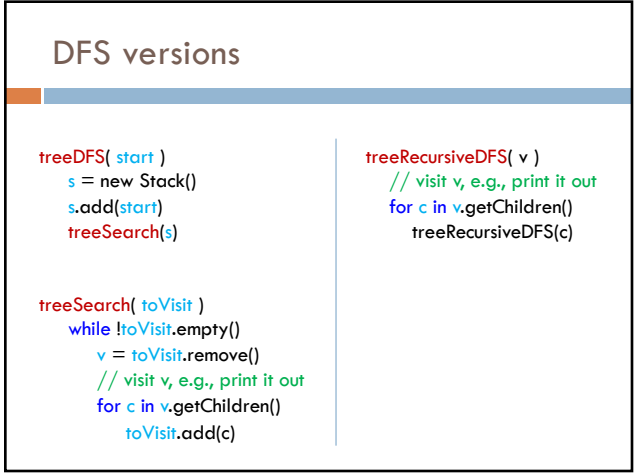

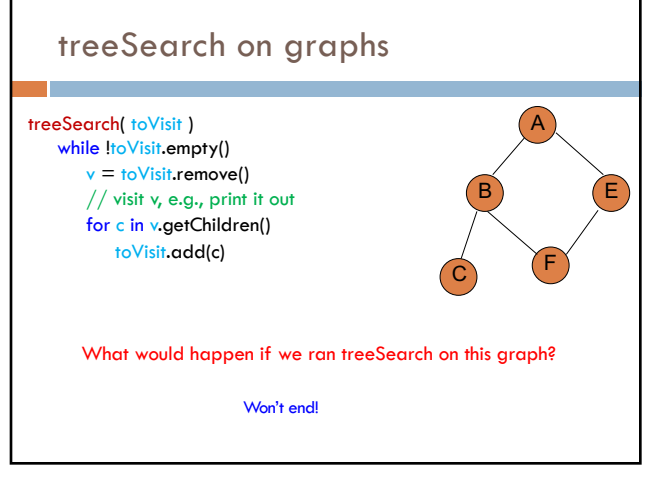

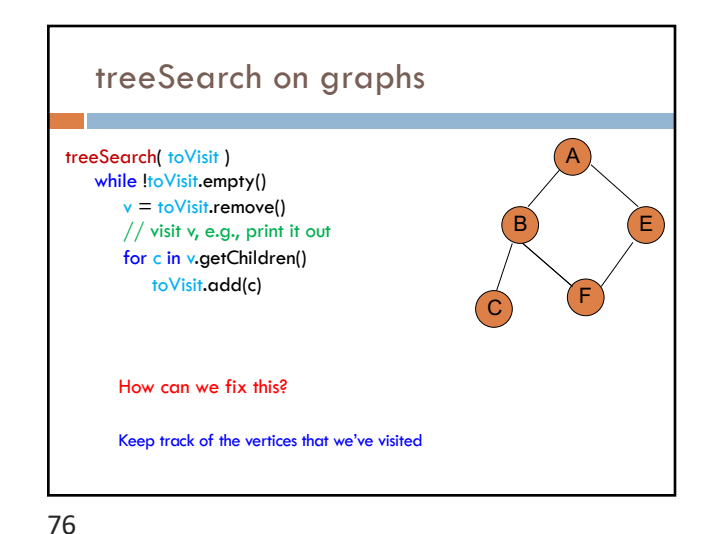

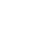

graphDFS( start )  $s = new Stack()$ s.add(start) treeSearch(s)

 $q = new$  Queue() q.add(start) treeSearch(q)

> graphSearch( toVisit ) while !toVisit.empty()  $v =$  to Visit.remove() if !visited[v]  $visited[v] = true$ for c in v.getAdjacent() if !visited[c] toVisit.add(c)

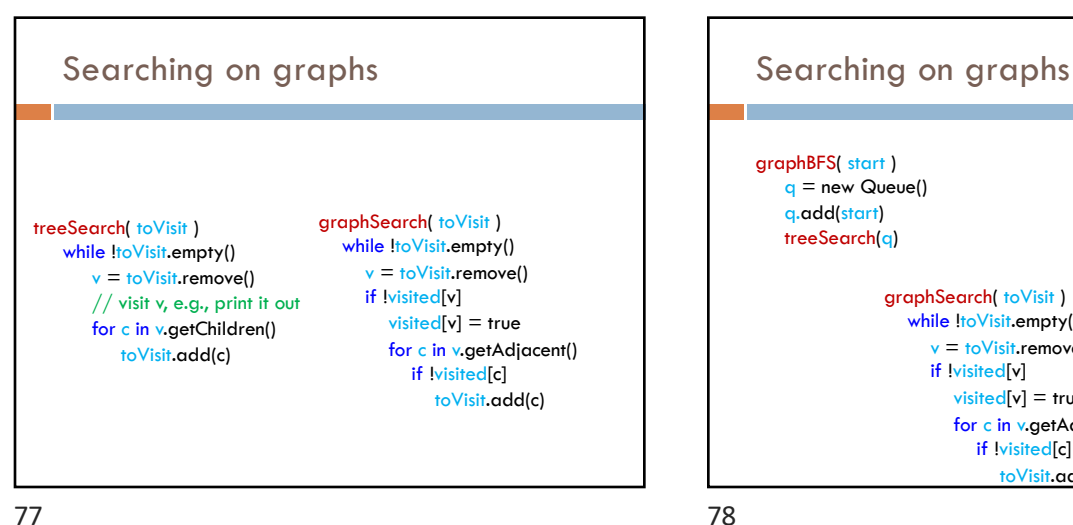

77

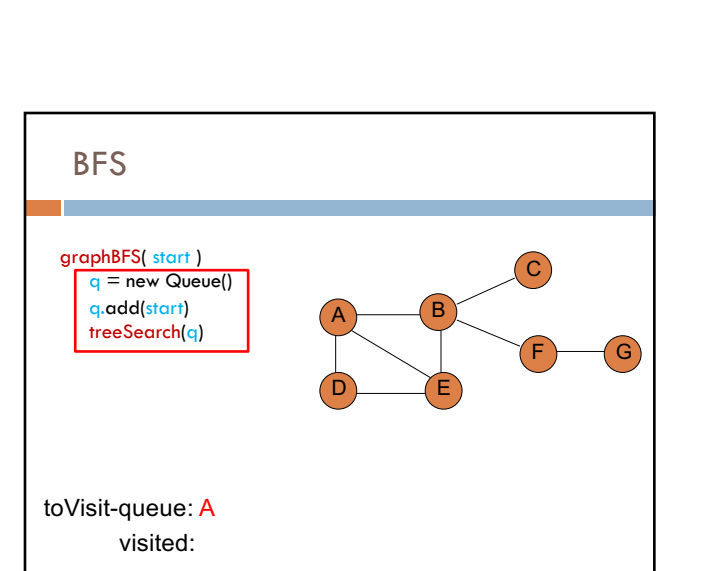

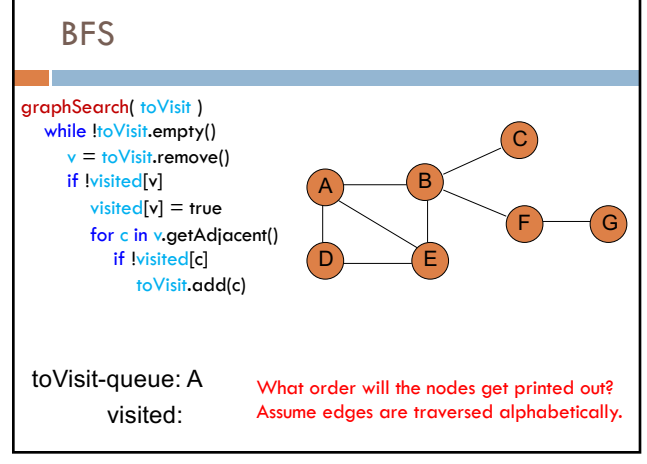

80

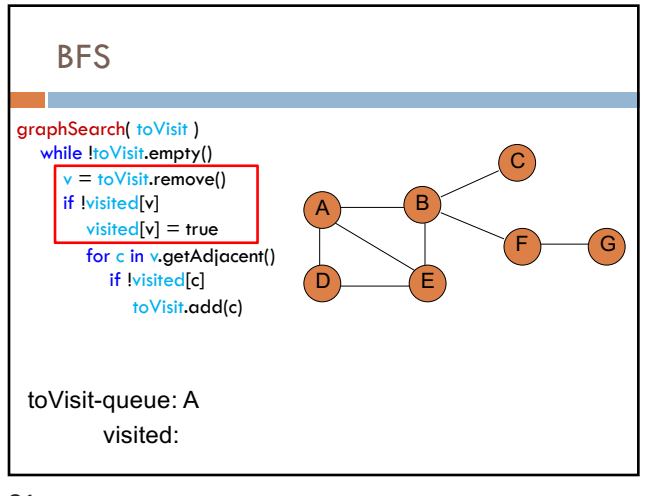

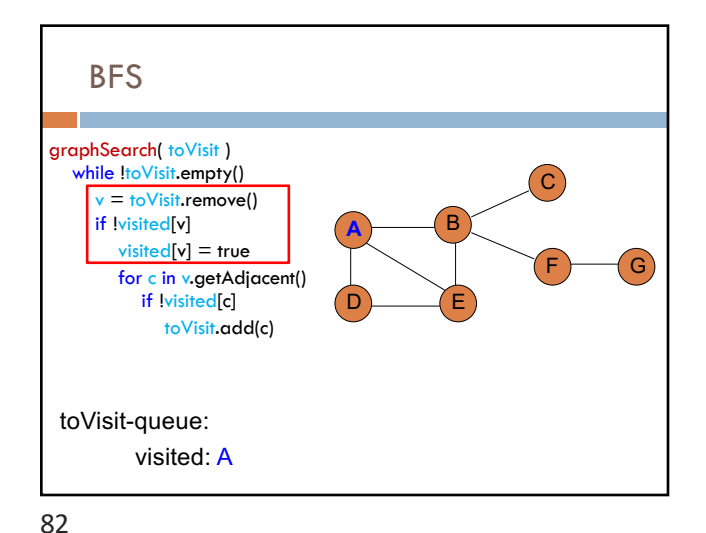

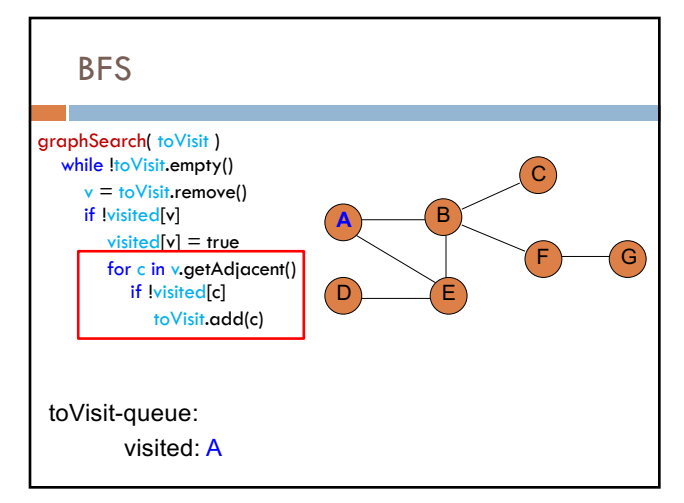

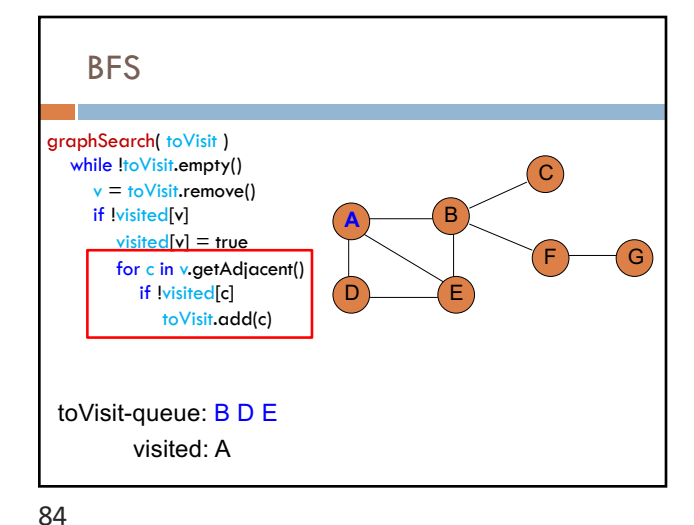

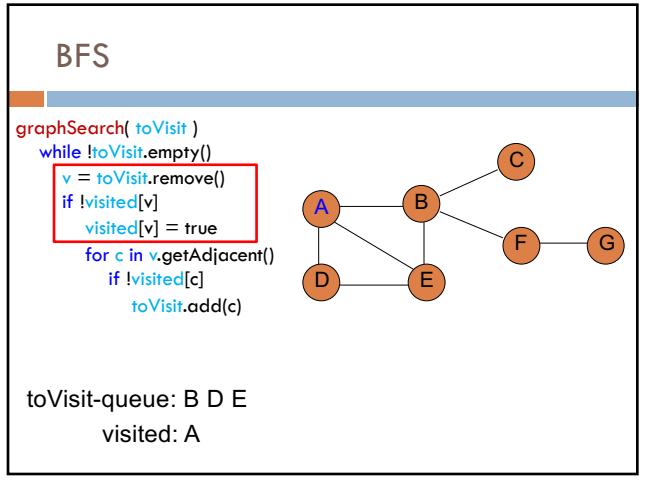

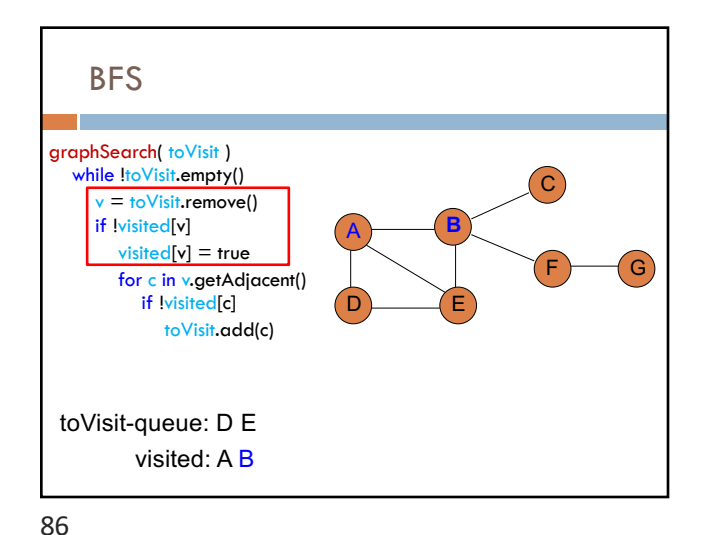

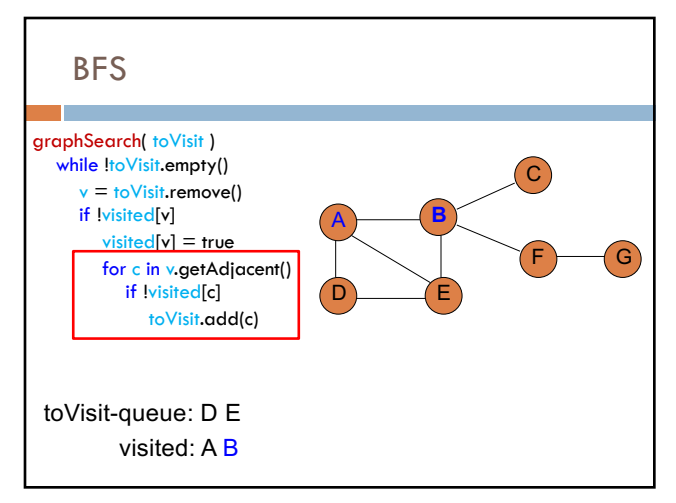

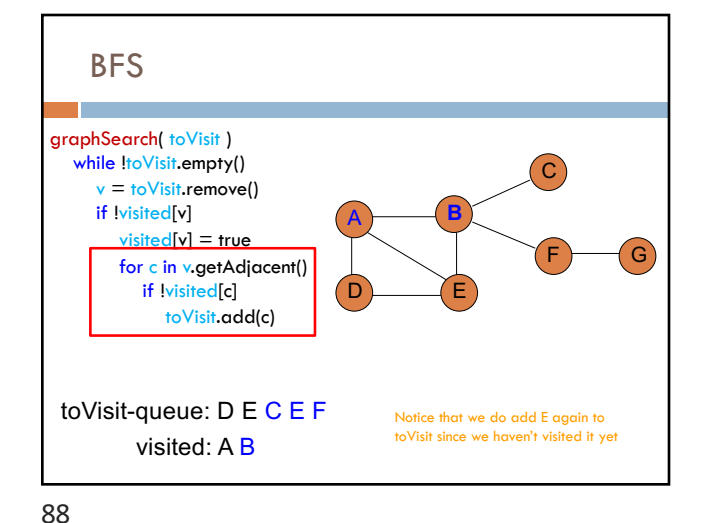

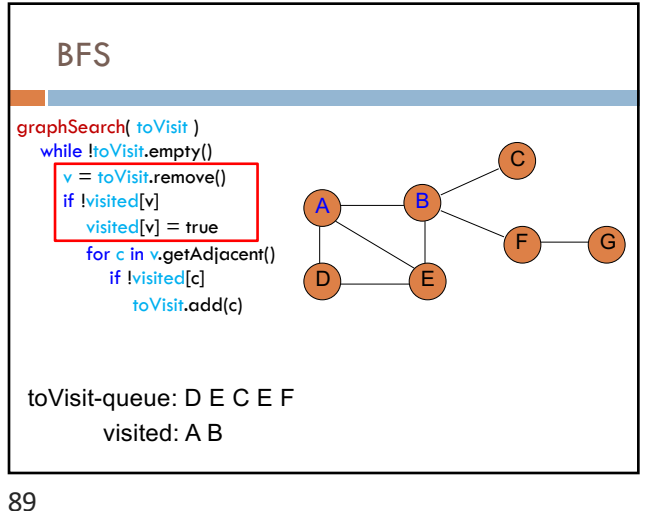

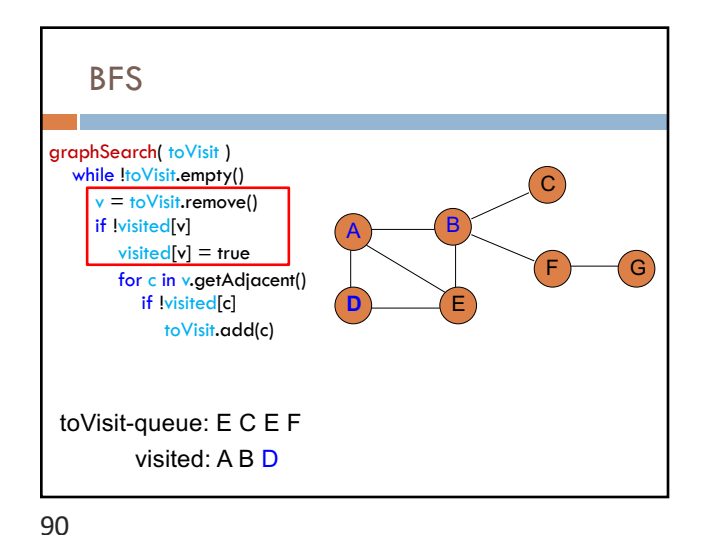

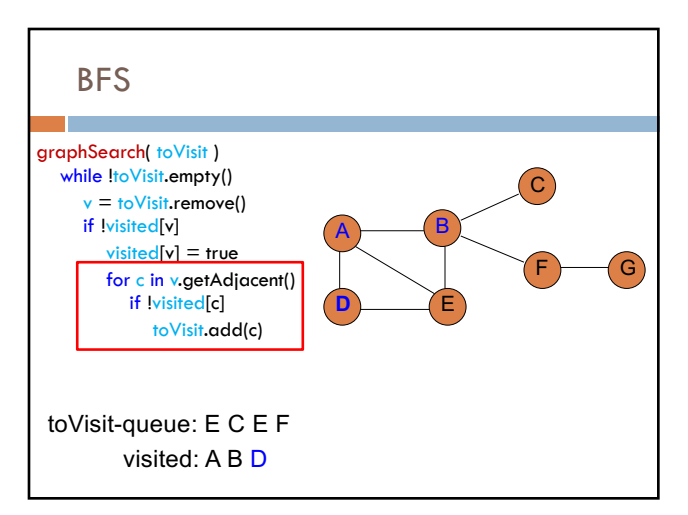

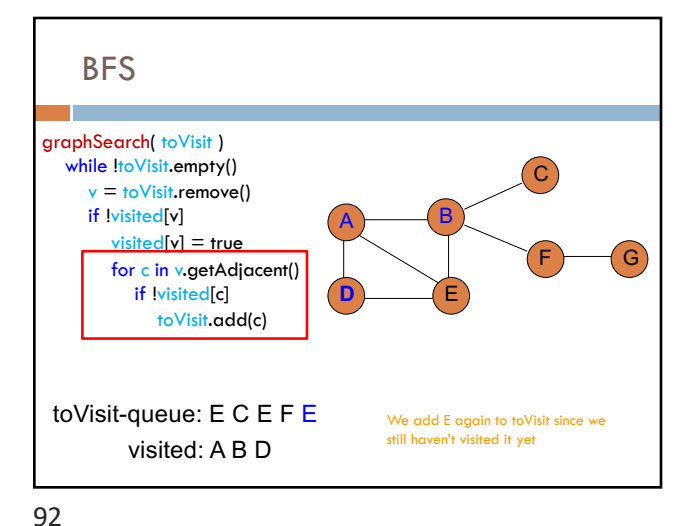

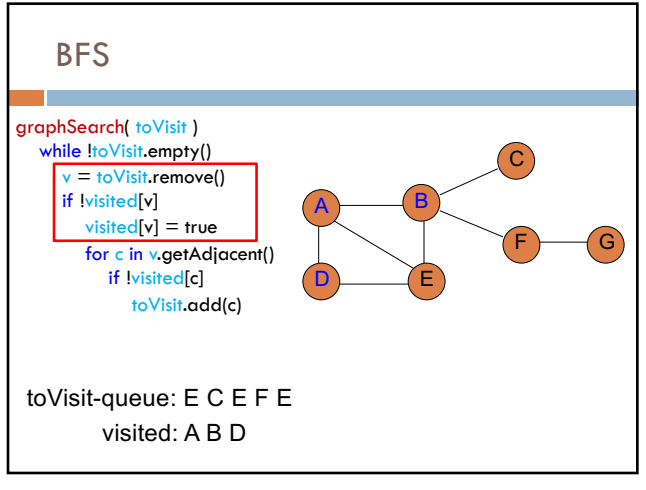

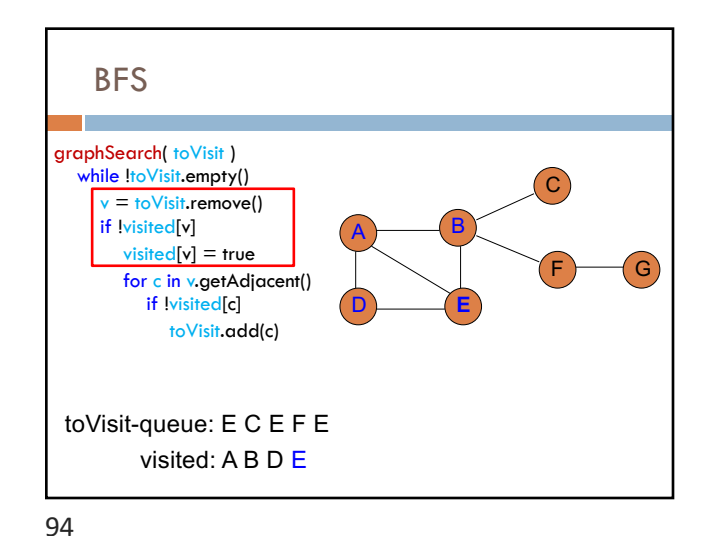

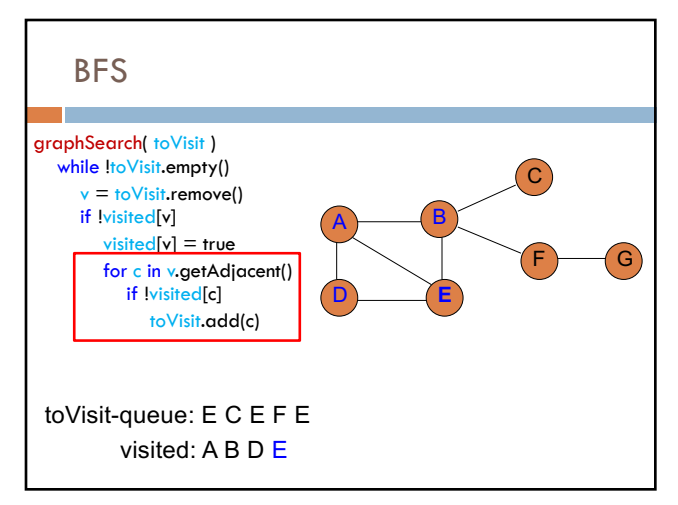

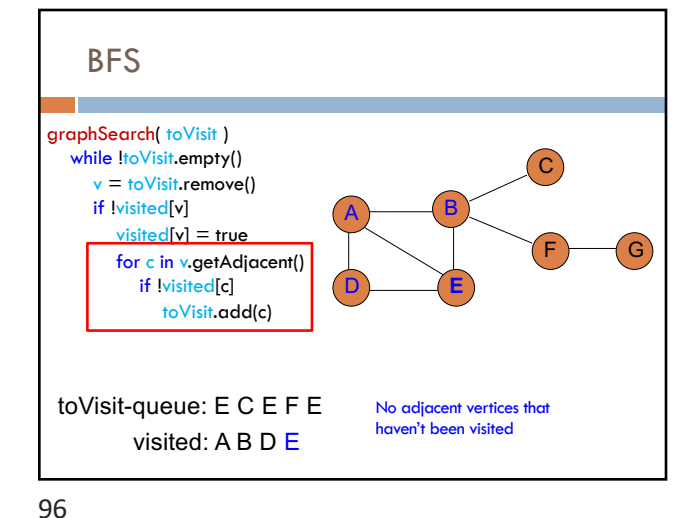

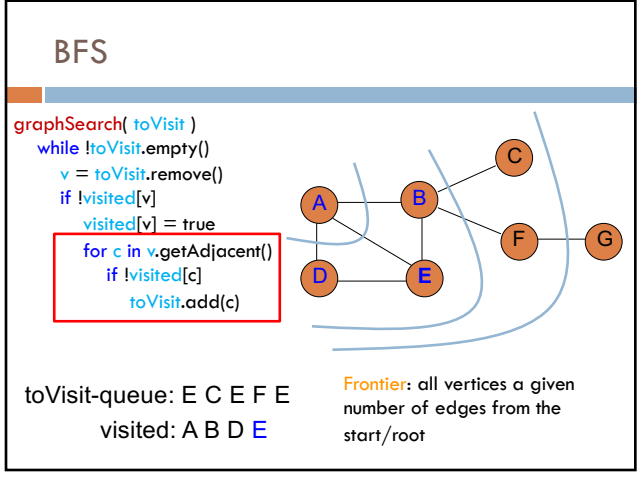

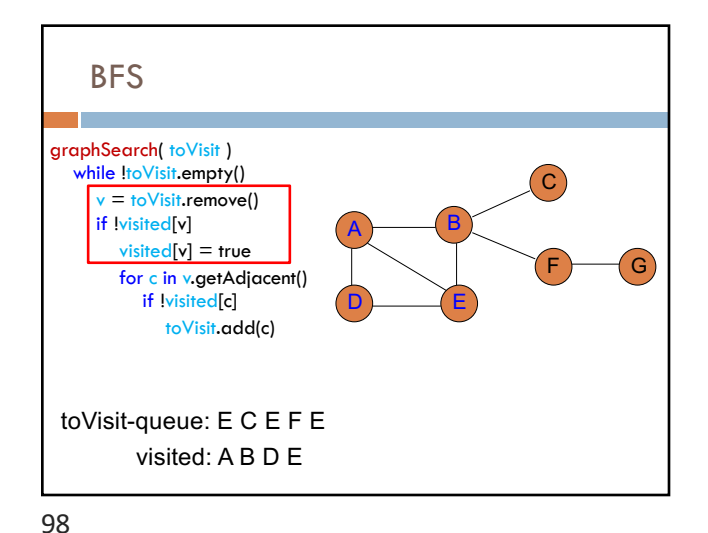

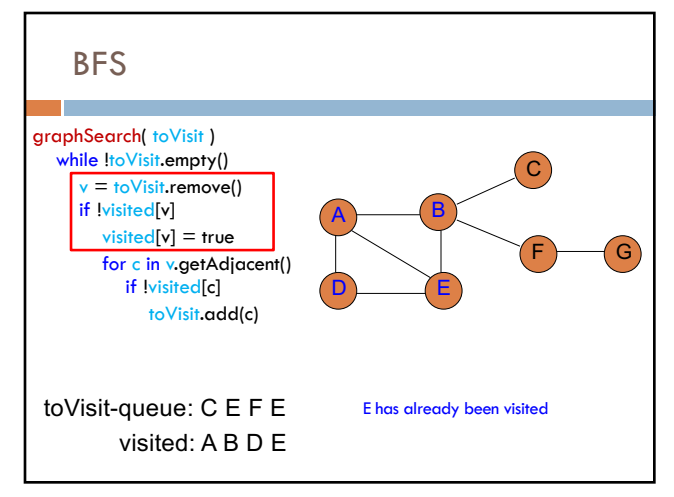

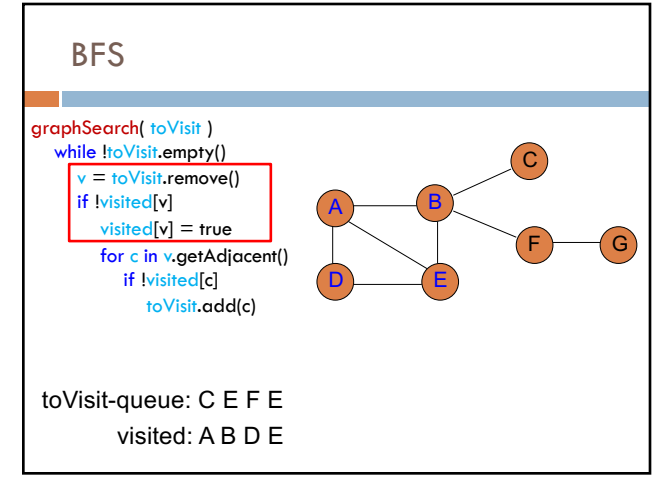

100

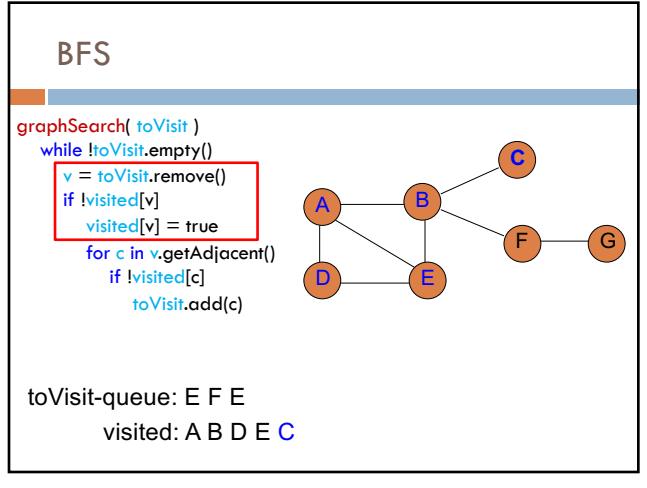

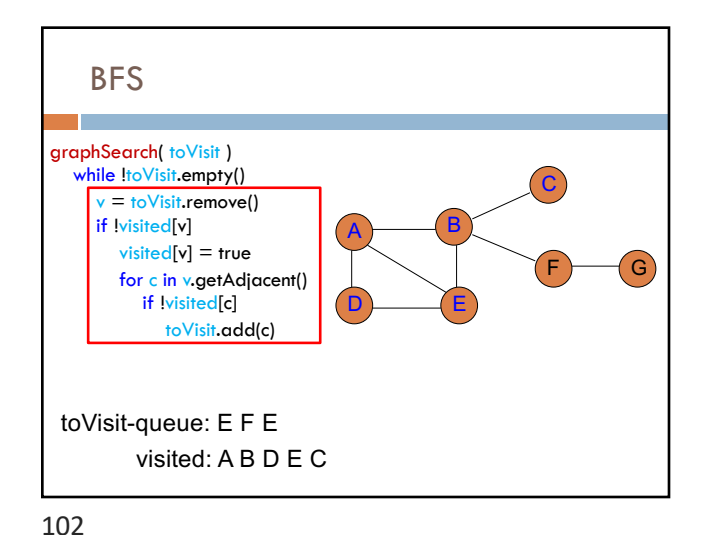

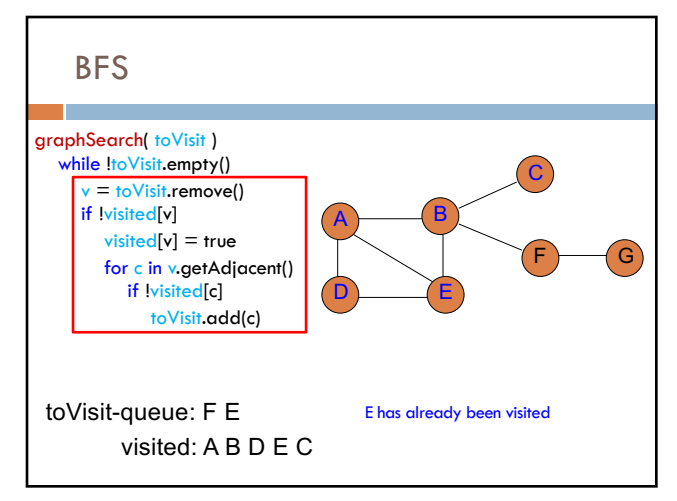

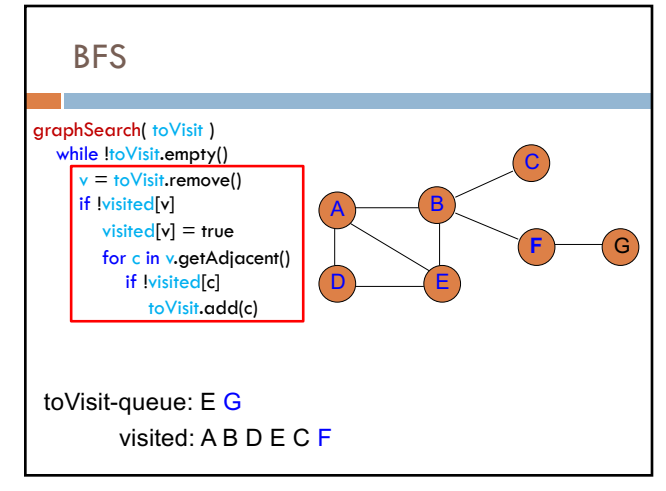

104

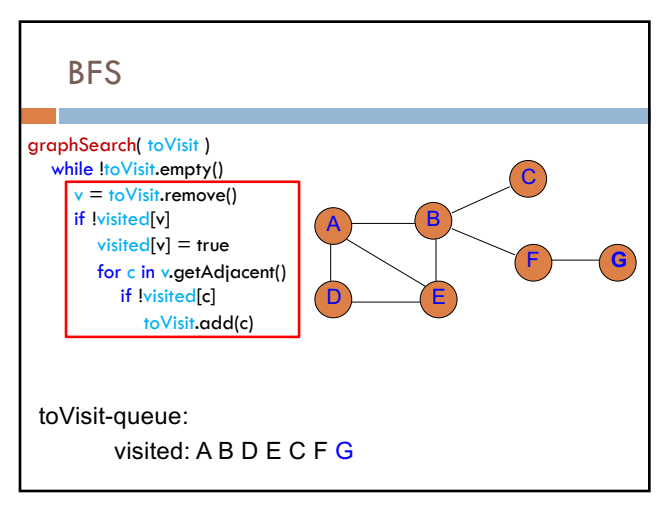